#### ФЕДЕРАЛЬНОЕ АГЕНТСТВО ЖЕЛЕЗНОДОРОЖНОГО ТРАНСПОРТА

Федеральное государственное бюджетное образовательное учреждение высшего образования «Иркутский государственный университет путей сообщения» (ФГБОУ ВО ИрГУПС)

> УТВЕРЖДЕНА приказом и.о. ректора от «17» июня 2022 г. № 77

# **Б1.О.26 Технологии программирования**

рабочая программа дисциплины

Специальность/направление подготовки – 09.03.02 Информационные системы и технологии Специализация/профиль – Информационные системы и технологии Квалификация выпускника – Бакалавр Форма и срок обучения – очная форма 4 года; заочная форма 5 лет Кафедра-разработчик программы – Информационные системы и защита информации

Общая трудоемкость в з.е. – 8 Часов по учебному плану (УП) – 288

Формы промежуточной аттестации очная форма обучения: зачет 4 семестр, экзамен 3 семестр, курсовая работа 4 семестр заочная форма обучения:

зачет 2 курс, экзамен 3 курс, курсовая работа 3 курс

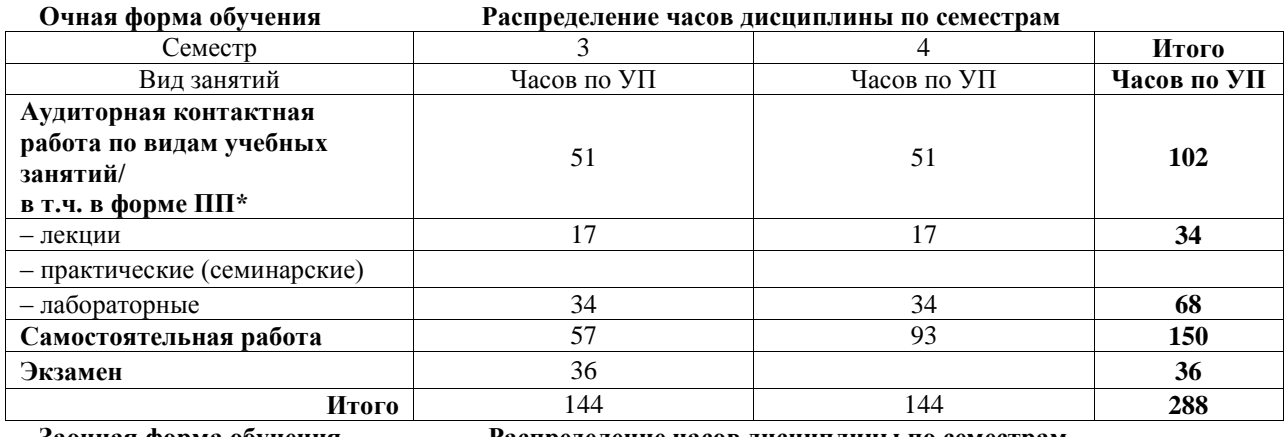

**Заочная форма обучения Распределение часов дисциплины по семестрам**

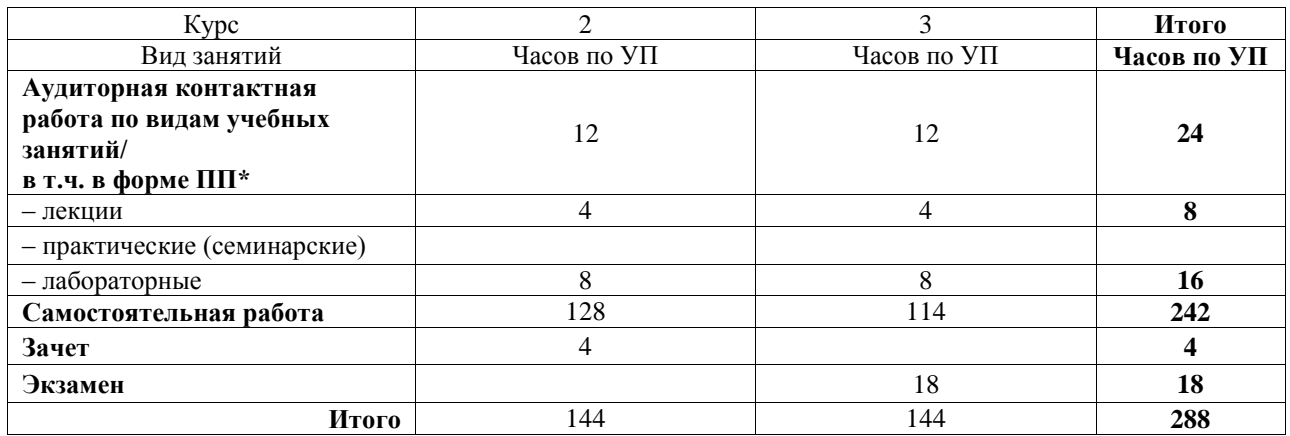

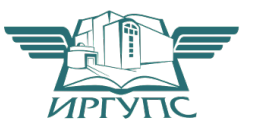

Подписант ФГБОУ ВО ИрГУПС Трофимов Ю.А. 00a73c5b7b623a969ccad43a81ab346d50 с 08.12.2022 14:32 по 02.03.2024 14:32 GMT+03:00 Подпись соответствует файлу документа

Рабочая программа дисциплины разработана в соответствии с федеральным государственным образовательным стандартом высшего образования – бакалавриат по направлению подготовки 09.03.02 Информационные системы и технологии, утвержденным Приказом Министерства науки и высшего образования Российской Федерации от 19.09.2017 № 926.

Программу составил(и): без степени, без звания, страший преподаватель, А.С. Вергасов

Рабочая программа рассмотрена и одобрена для использования в учебном процессе на заседании кафедры «Информационные системы и защита информации», протокол от «17» июня 2022 г. № 12

Зав. кафедрой, к.э.н., доцент Т.К. Кириллова

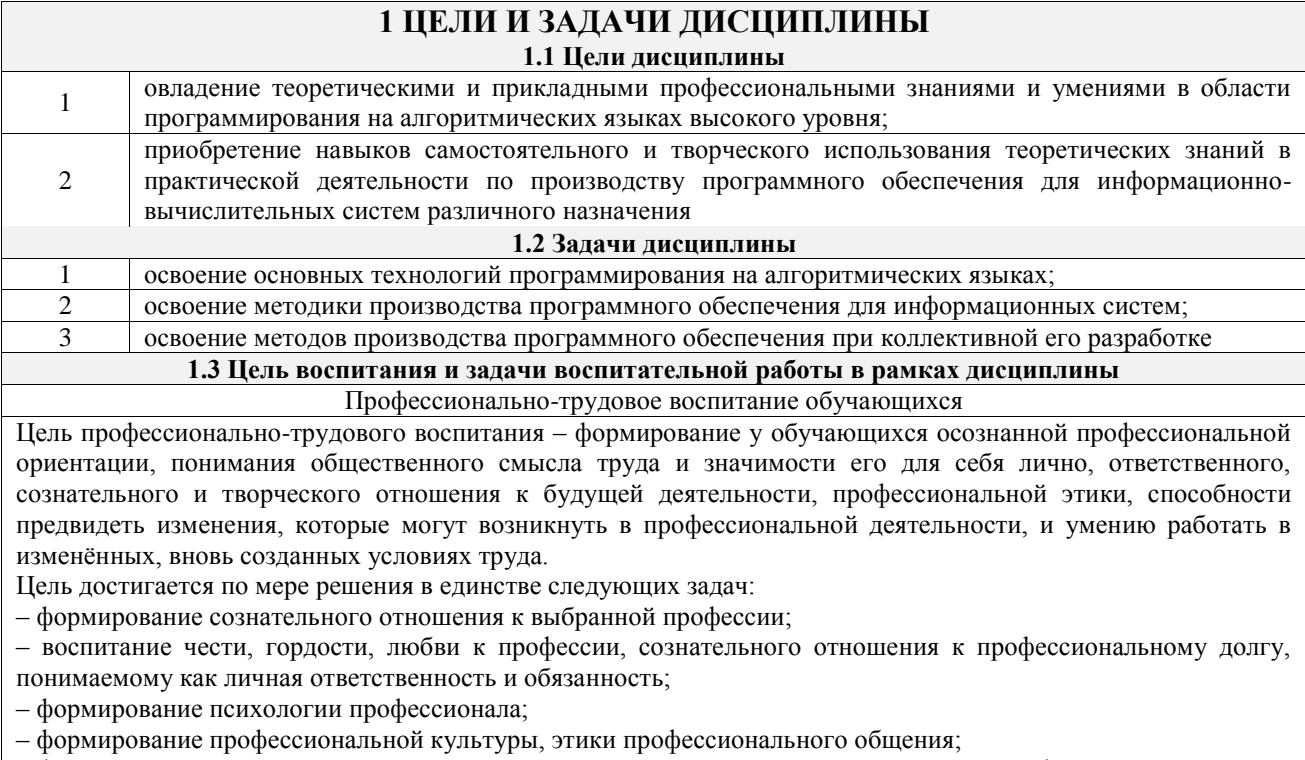

- формирование социальной компетентности и другие задачи, связанные с имиджем профессии и авторитетом транспортной отрасли

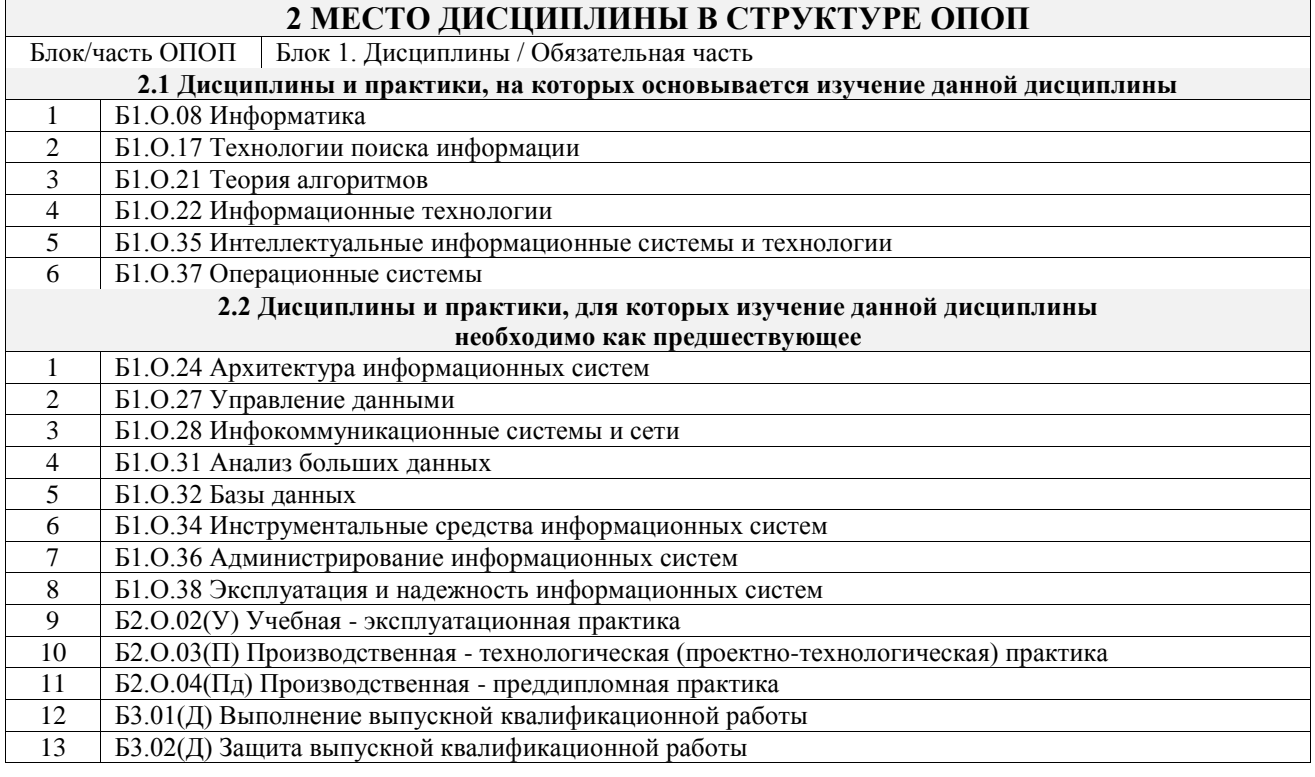

# 3 ПЛАНИРУЕМЫЕ РЕЗУЛЬТАТЬ ОБУЧЕНИЯ ПО ДИСЦИПЛИНЕ,<br>СООТНЕСЕННЫЕ С ТРЕБОВАНИЯМИ К РЕЗУЛЬТАТАМ ОСВОЕНИЯ **ОБРАЗОВАТЕЛЬНОЙ ПРОГРАММЫ**

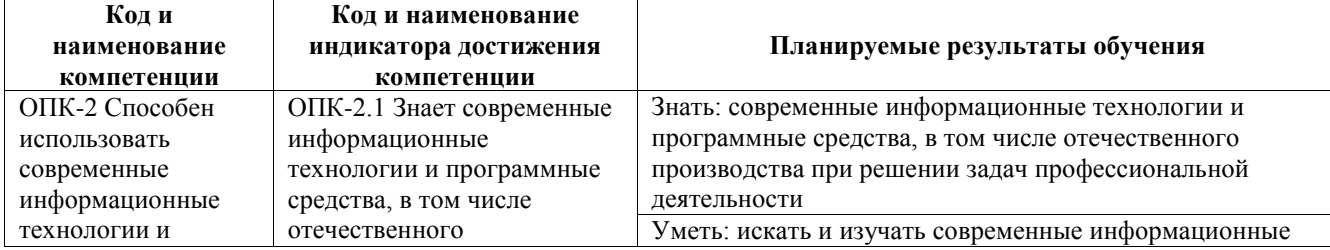

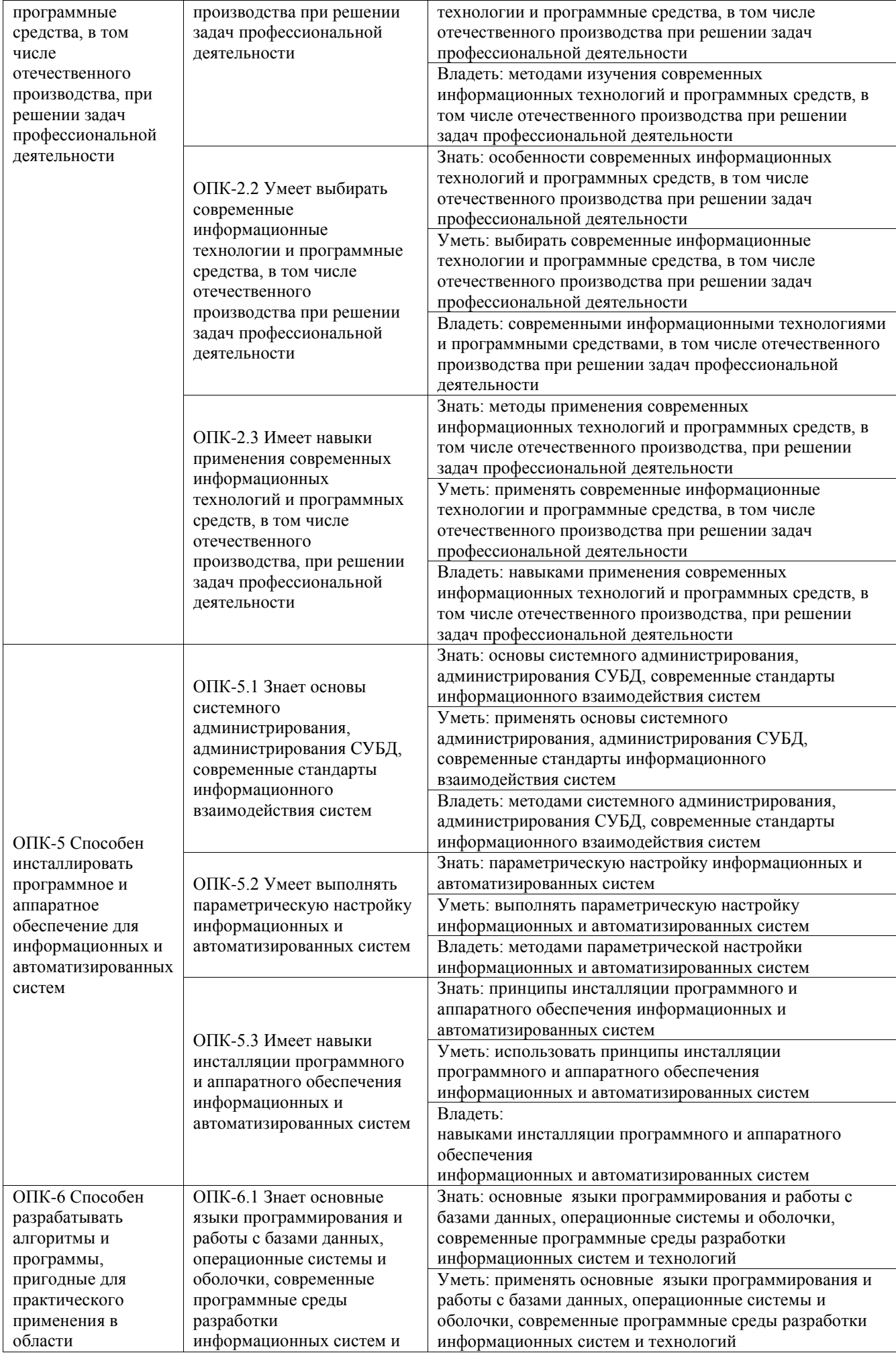

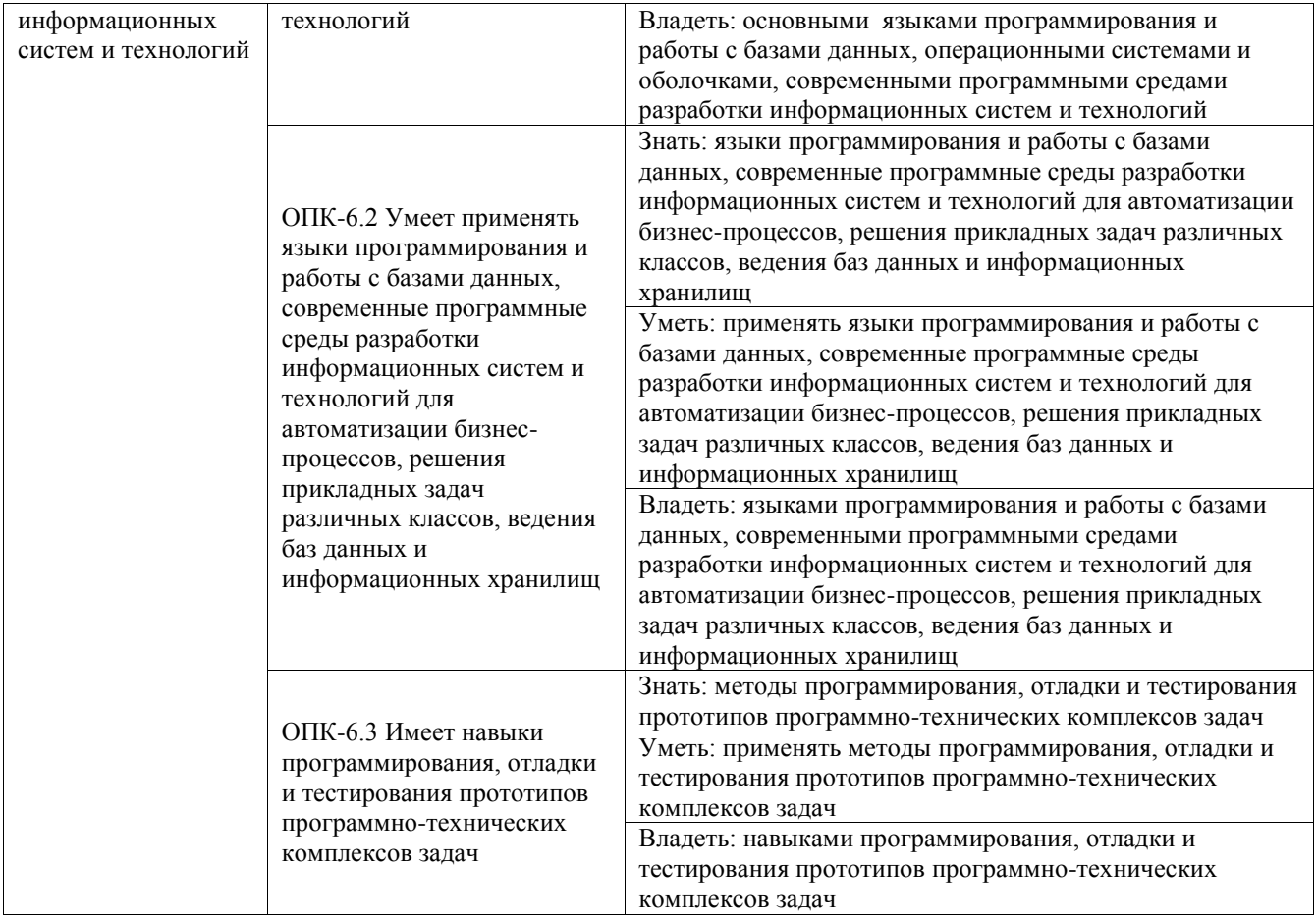

# 4 СТРУКТУРА И СОДЕРЖАНИЕ ДИСЦИПЛИНЫ

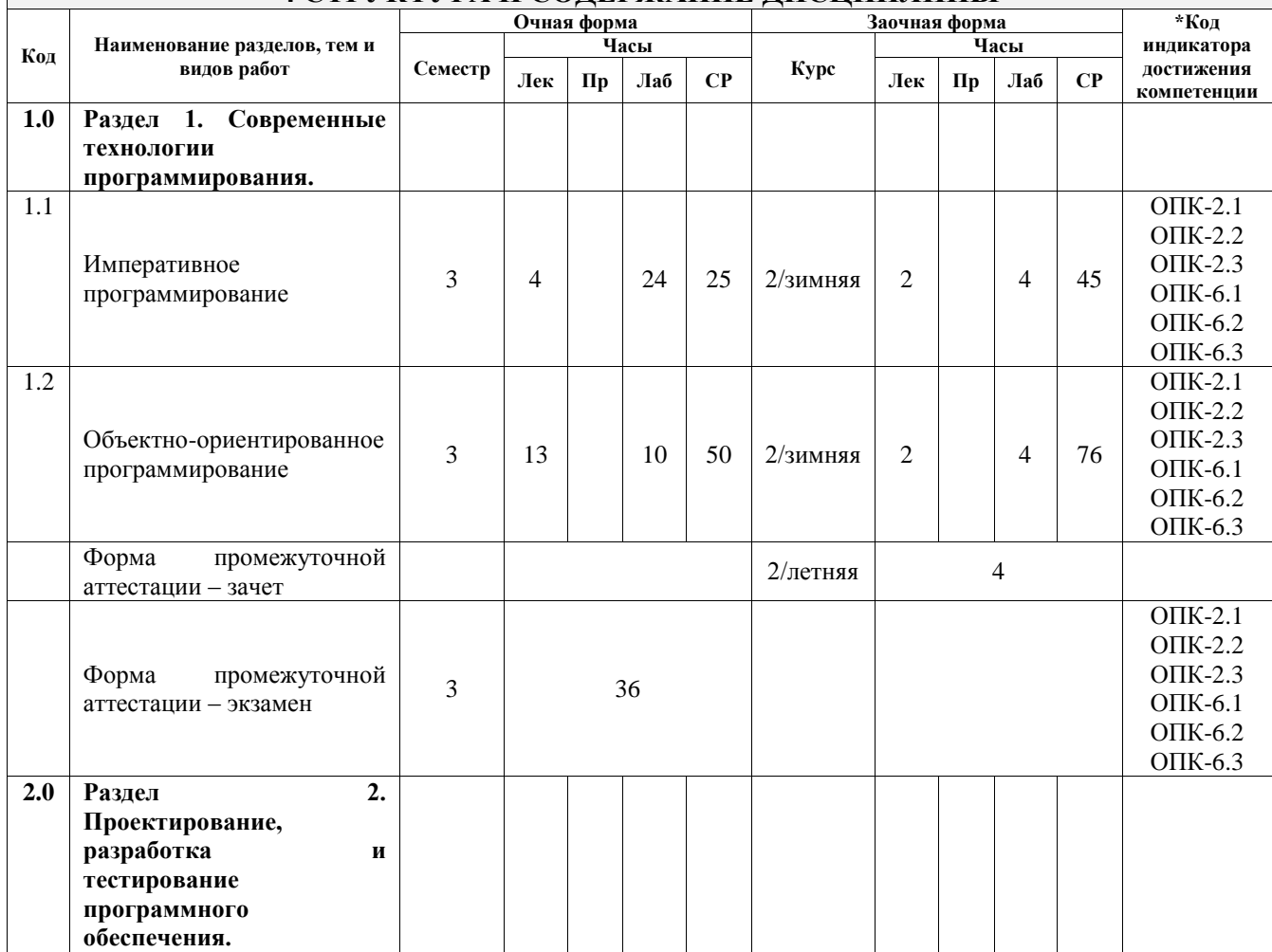

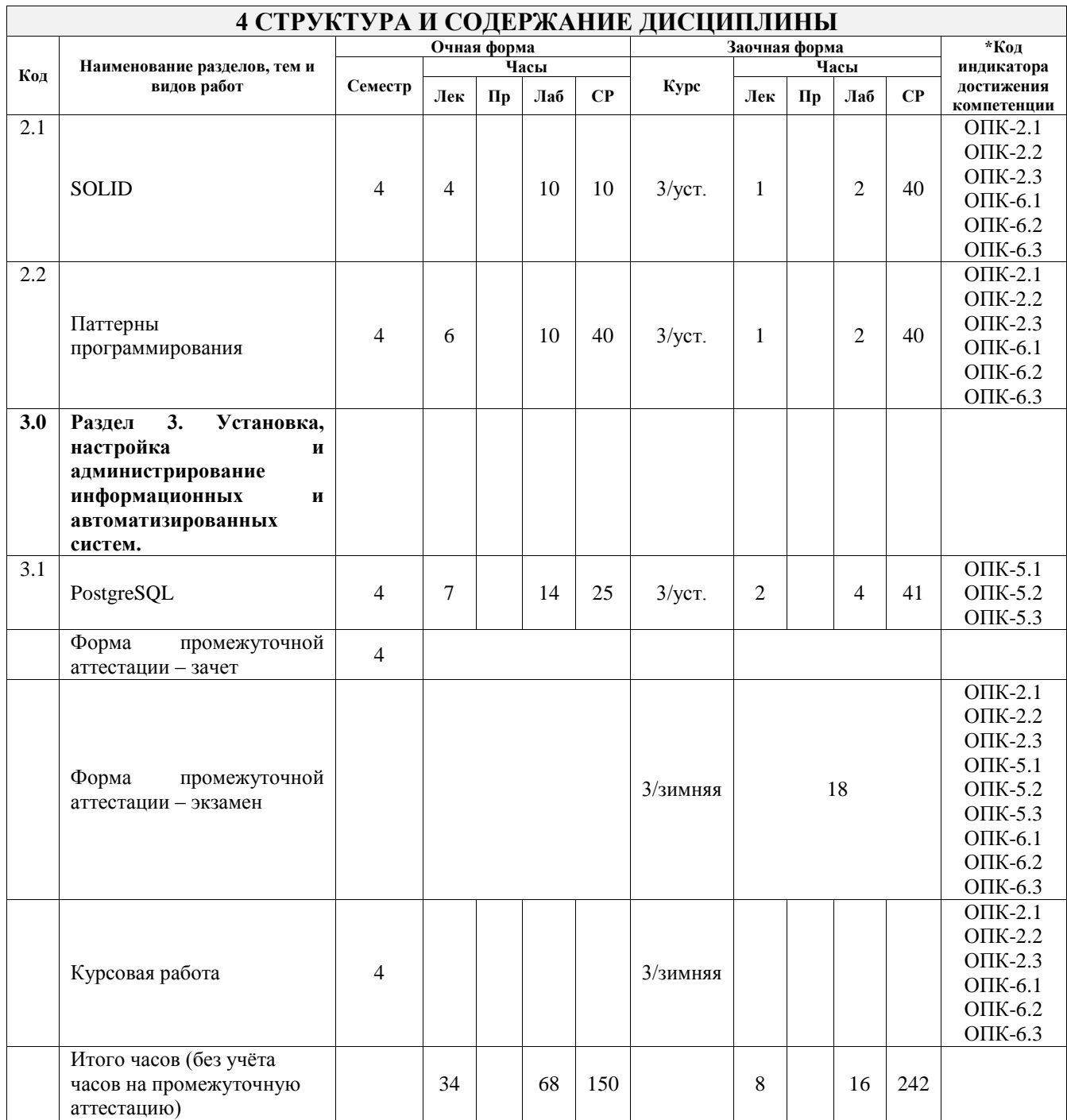

# **5 ФОНД ОЦЕНОЧНЫХ СРЕДСТВ ДЛЯ ПРОВЕДЕНИЯ ТЕКУЩЕГО КОНТРОЛЯ УСПЕВАЕМОСТИ И ПРОМЕЖУТОЧНОЙ АТТЕСТАЦИИ ОБУЧАЮЩИХСЯ ПО ДИСЦИПЛИНЕ**

Фонд оценочных средств для проведения текущего контроля успеваемости и промежуточной аттестации по дисциплине оформлен в виде приложения № 1 к рабочей программе дисциплины и размещен в электронной информационно-образовательной среде Университета, доступной обучающемуся через его личный кабинет

# **6 УЧЕБНО-МЕТОДИЧЕСКОЕ И ИНФОРМАЦИОННОЕ ОБЕСПЕЧЕНИЕ ДИСЦИПЛИНЫ**

**6.1 Учебная литература 6.1.1 Основная литература**

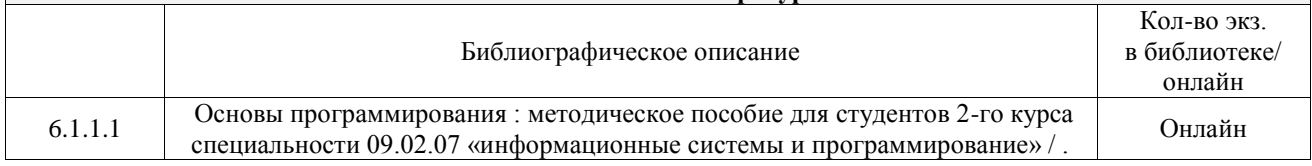

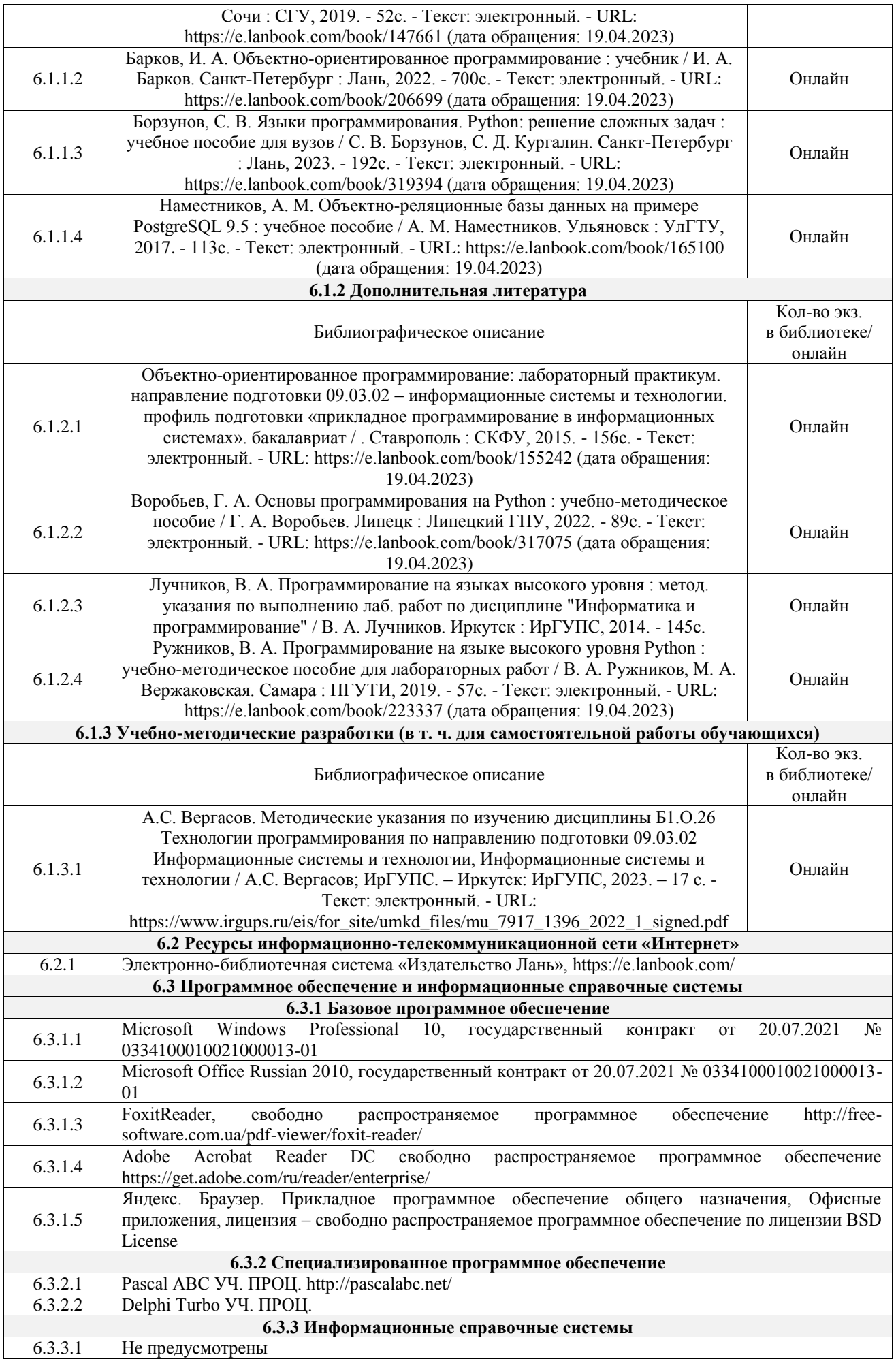

6.4.1 Не предусмотрены

#### **7 ОПИСАНИЕ МАТЕРИАЛЬНО-ТЕХНИЧЕСКОЙ БАЗЫ, НЕОБХОДИМОЙ ДЛЯ ОСУЩЕСТВЛЕНИЯ УЧЕБНОГО ПРОЦЕССА ПО ДИСЦИПЛИНЕ**

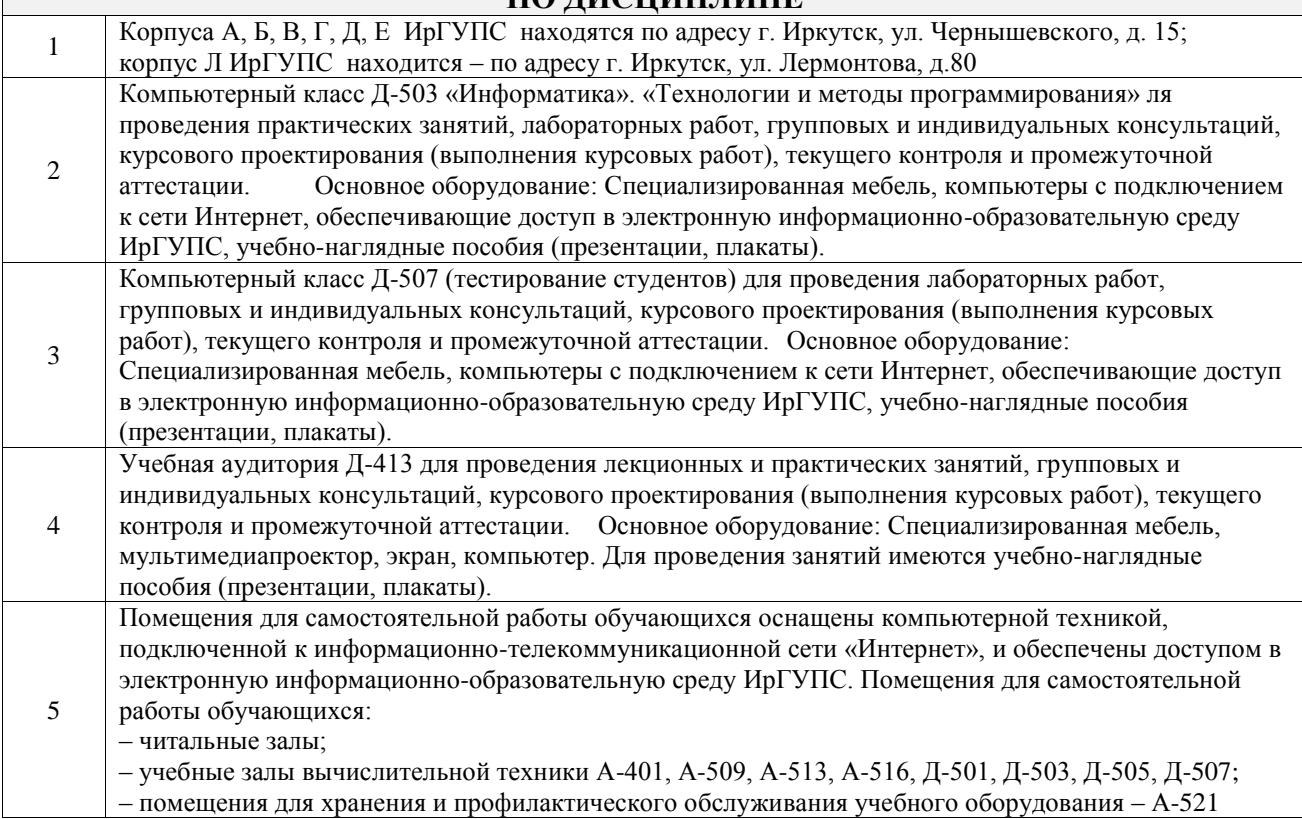

#### **ПО ОСВОЕНИЮ ДИСЦИПЛИНЫ** Вид учебной деятельности Организация учебной деятельности обучающегося Лекция Лекция (от латинского «lection» – чтение) – вид аудиторных учебных занятий. Лекция: закладывает основы научных знаний в систематизированной, последовательной, обобщенной форме; раскрывает состояние и перспективы развития соответствующей области науки и техники; концентрирует внимание обучающихся на наиболее сложных, узловых вопросах; стимулирует познавательную активность обучающихся. Во время лекционных занятий обучающийся должен уметь сконцентрировать внимание на изучаемых проблемах и включить в работу все виды памяти: словесную, образную и моторно-двигательную. Для этого весь материал, излагаемый преподавателем, обучающемуся необходимо конспектировать. На полях конспекта следует помечать вопросы, выделенные обучающимся для консультации с преподавателем. Выводы, полученные в виде формул, рекомендуется в конспекте подчеркивать или обводить рамкой, чтобы лучше запоминались. Полезно составить краткий справочник, содержащий определения важнейших понятий лекции. К каждому занятию следует разобрать материал предыдущей лекции. Изучая материал по учебнику или конспекту лекций, следует переходить к следующему вопросу только в том случае, когда хорошо усвоен предыдущий вопрос. Ряд вопросов дисциплины может быть вынесен на самостоятельное изучение. Такое задание требует оперативного выполнения. В конспекте лекций необходимо оставить место для освещения упомянутых вопросов. Обозначить вопросы, термины, материал, который вызывает трудности, пометить и попытаться найти ответ в рекомендуемой литературе. Если самостоятельно не удается разобраться в материале, то

# **8 МЕТОДИЧЕСКИЕ УКАЗАНИЯ ДЛЯ ОБУЧАЮЩИХСЯ**

практическом занятии Практическое занятие Практическое занятие – вид аудиторных учебных занятий, целенаправленная форма организации учебного процесса, при реализации которой обучающиеся по заданию и под руководством преподавателя выполняют практические задания. Практические задания направлены на углубление научно-теоретических знаний и овладение определенными

необходимо сформулировать вопрос и задать преподавателю на консультации, на

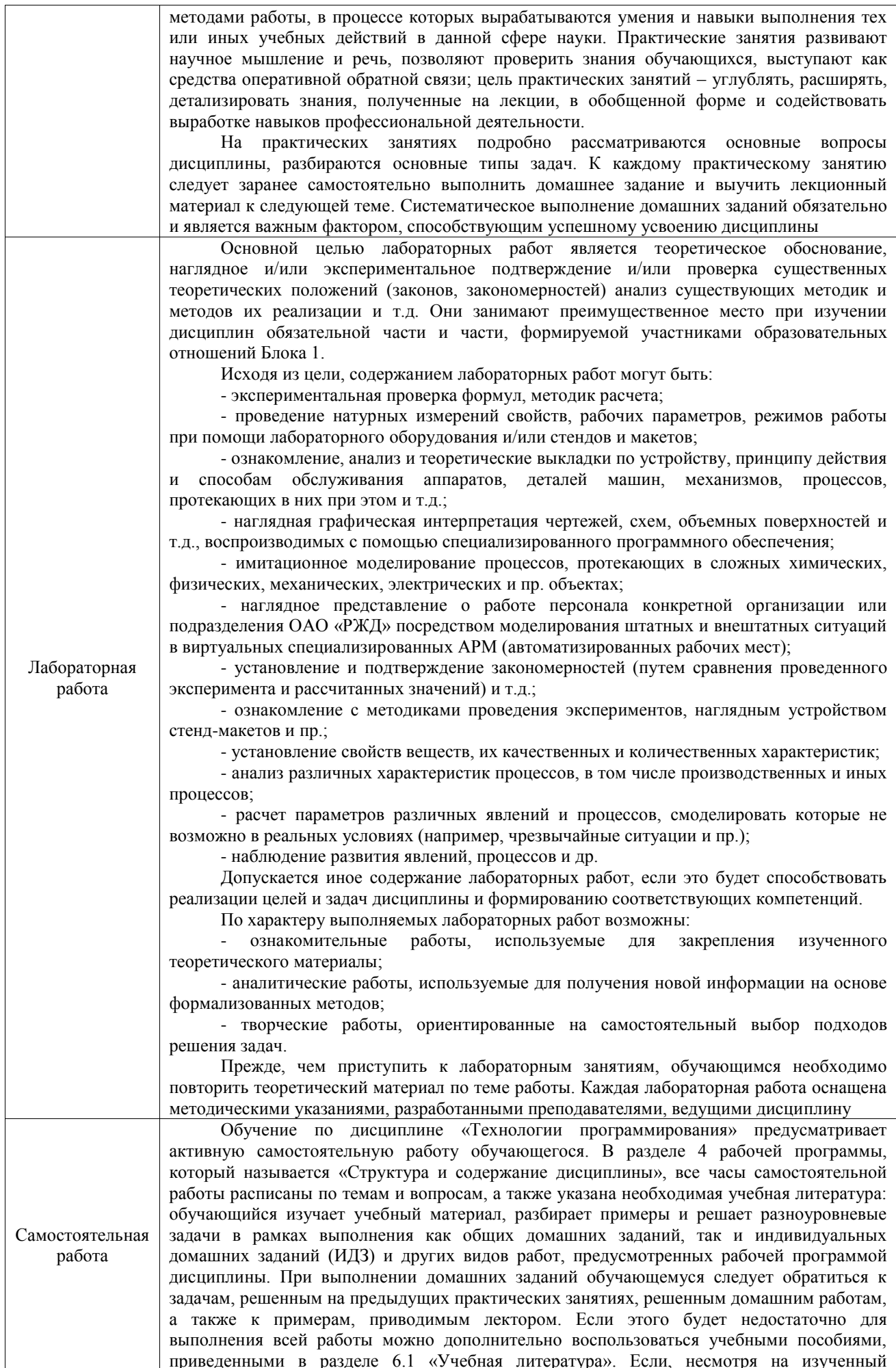

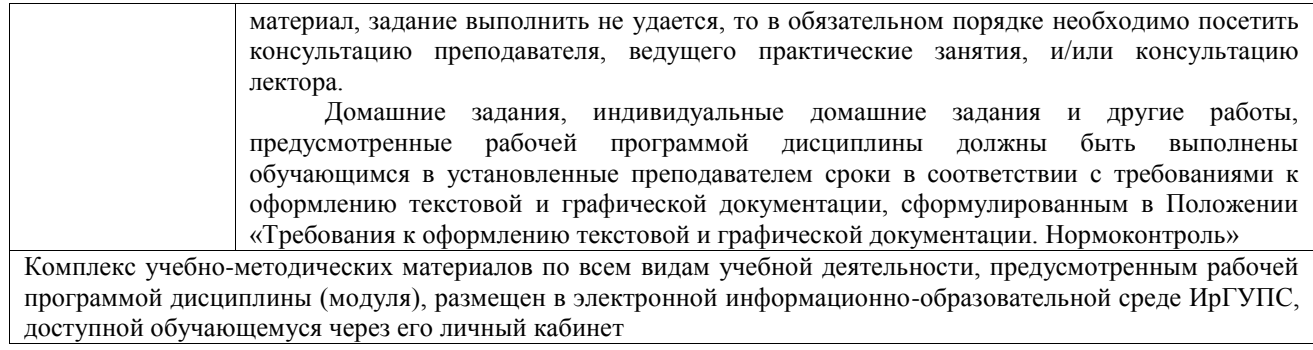

**Приложение № 1 к рабочей программе**

# **ФОНД ОЦЕНОЧНЫХ СРЕДСТВ**

# **для проведения текущего контроля успеваемости и промежуточной аттестации**

Фонд оценочных средств (ФОС) является составной частью нормативнометодического обеспечения системы оценки качества освоения обучающимися образовательной программы.

Фонд оценочных средств предназначен для использования обучающимися, преподавателями, администрацией ИрГУПС, а также сторонними образовательными организациями для оценивания качества освоения образовательной программы и уровня сформированности компетенций у обучающихся.

Задачами ФОС являются:

– оценка достижений обучающихся в процессе изучения дисциплины;

– обеспечение соответствия результатов обучения задачам будущей профессиональной деятельности через совершенствование традиционных и внедрение инновационных методов обучения в образовательный процесс;

– самоподготовка и самоконтроль обучающихся в процессе обучения.

Фонд оценочных средств сформирован на основе ключевых принципов оценивания: валидность, надежность, объективность, эффективность.

Для оценки уровня сформированности компетенций используется трехуровневая система:

– минимальный уровень освоения, обязательный для всех обучающихся по завершению освоения образовательной программы; дает общее представление о виде деятельности, основных закономерностях функционирования объектов профессиональной деятельности, методов и алгоритмов решения практических задач;

базовый уровень освоения, превышение минимальных характеристик сформированности компетенций; позволяет решать типовые задачи, принимать профессиональные и управленческие решения по известным алгоритмам, правилам и методикам;

– высокий уровень освоения, максимально возможная выраженность характеристик компетенций; предполагает готовность решать практические задачи повышенной сложности, нетиповые задачи, принимать профессиональные и управленческие решения в условиях неполной определенности, при недостаточном документальном, нормативном и методическом обеспечении.

# **2. Перечень компетенций, в формировании которых участвует дисциплина.**

# **Программа контрольно-оценочных мероприятий. Показатели оценивания компетенций, критерии оценки**

Дисциплина «Технологии программирования» участвует в формировании компетенций:

ОПК-2. Способен использовать современные информационные технологии и программные средства, в том числе отечественного производства, при решении задач профессиональной деятельности;

ОПК-5. Способен инсталлировать программное и аппаратное обеспечение для информационных и автоматизированных систем;

ОПК-6. Способен разрабатывать алгоритмы и программы, пригодные для практического применения в области информационных систем и технологий;

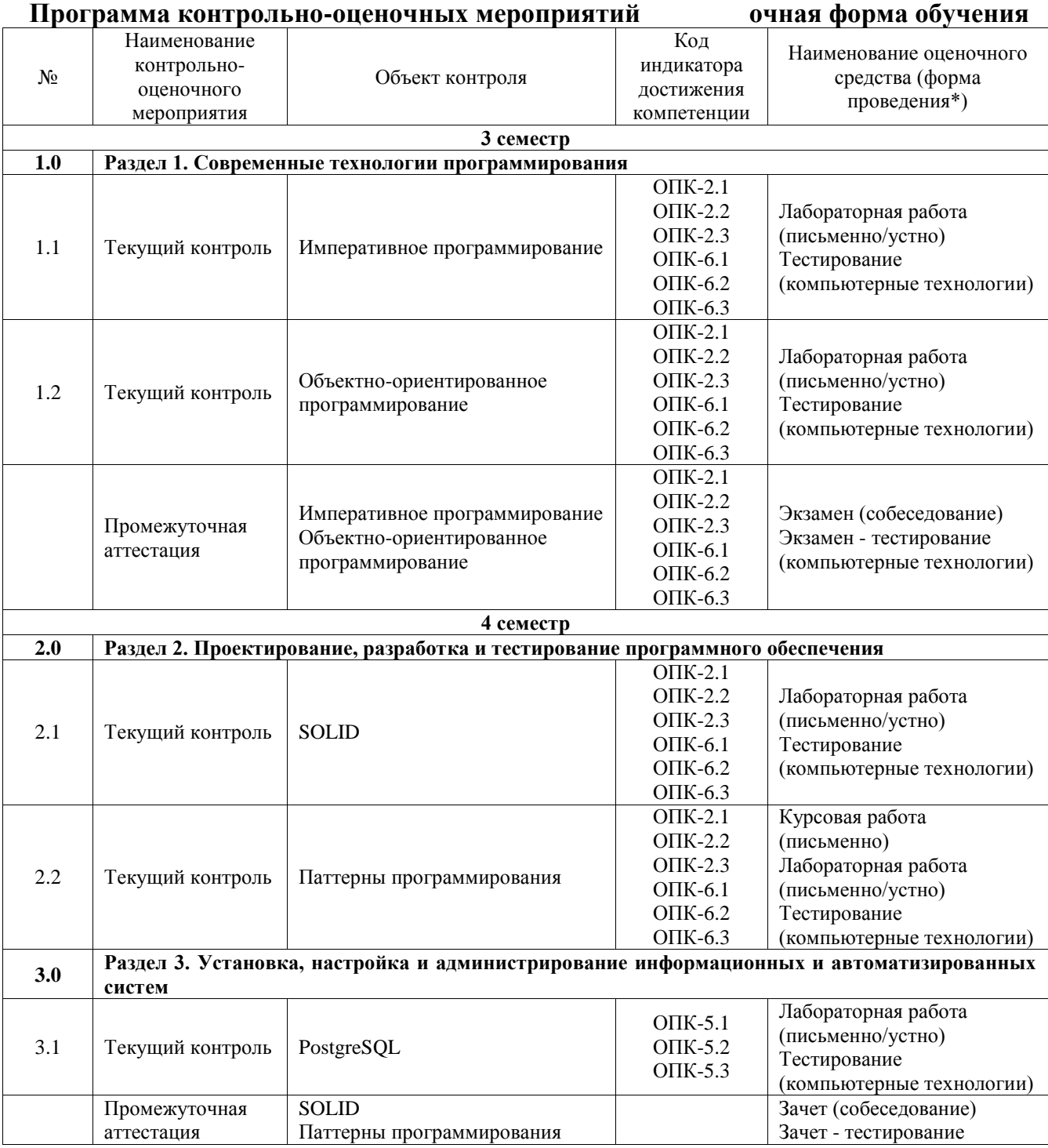

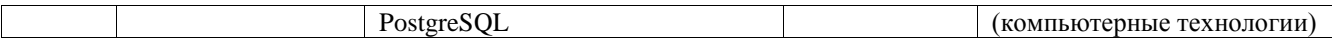

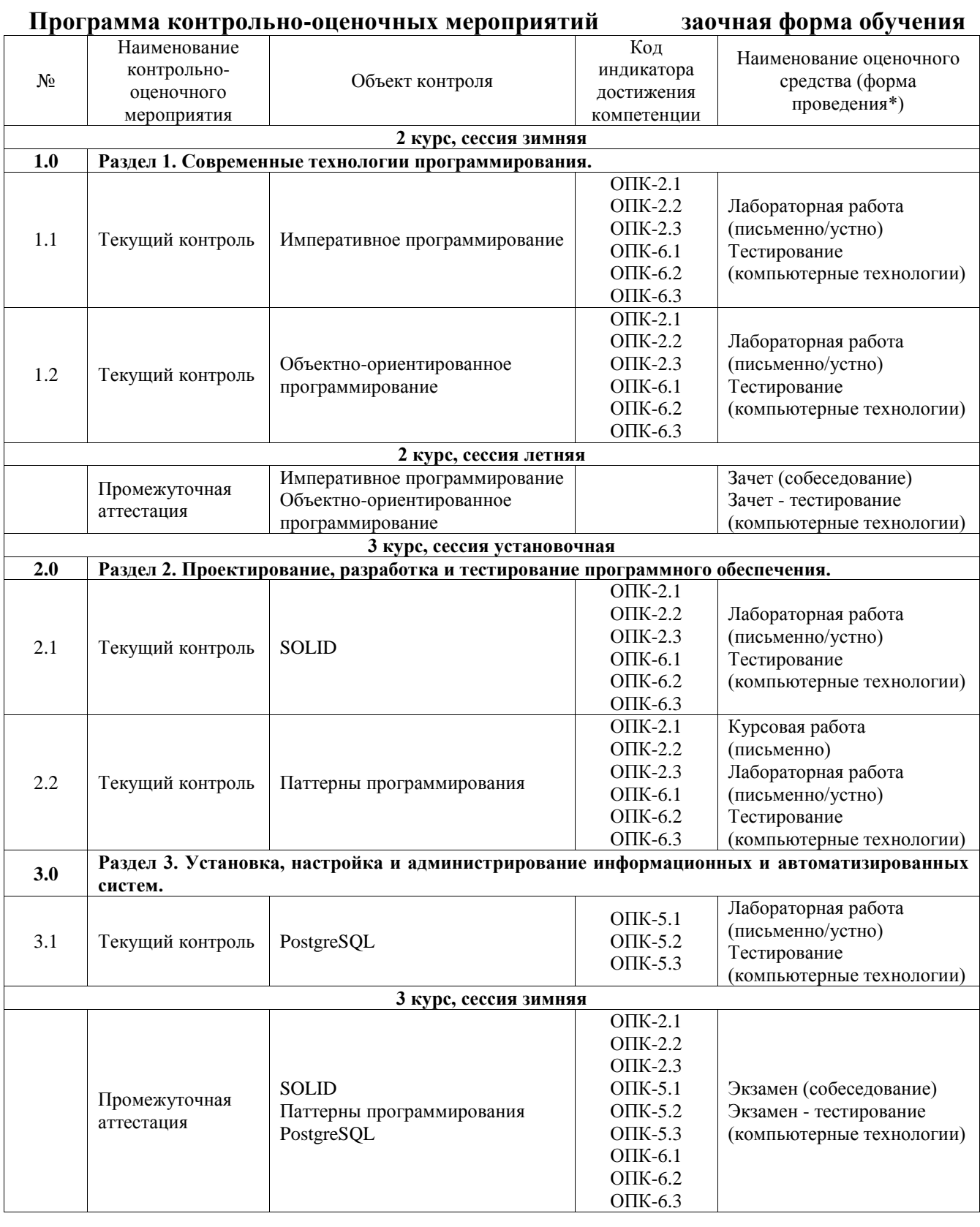

\*Форма проведения контрольно-оценочного мероприятия: устно, письменно, компьютерные технологии.

> **Описание показателей и критериев оценивания компетенций. Описание шкал оценивания**

Контроль качества освоения дисциплины включает в себя текущий контроль успеваемости и промежуточную аттестацию. Текущий контроль успеваемости и промежуточная аттестация обучающихся проводятся в целях установления соответствия достижений обучающихся поэтапным требованиям образовательной программы к результатам обучения и формирования компетенций.

Текущий контроль успеваемости – основной вид систематической проверки знаний, умений, навыков обучающихся. Задача текущего контроля – оперативное и регулярное управление учебной деятельностью обучающихся на основе обратной связи и корректировки. Результаты оценивания учитываются в виде средней оценки при проведении промежуточной аттестации.

Для оценивания результатов обучения используется четырехбалльная шкала: «отлично», «хорошо», «удовлетворительно», «неудовлетворительно» и двухбалльная шкала: «зачтено», «не зачтено».

Перечень оценочных средств, используемых для оценивания компетенций, а также краткая характеристика этих средств приведены в таблице.

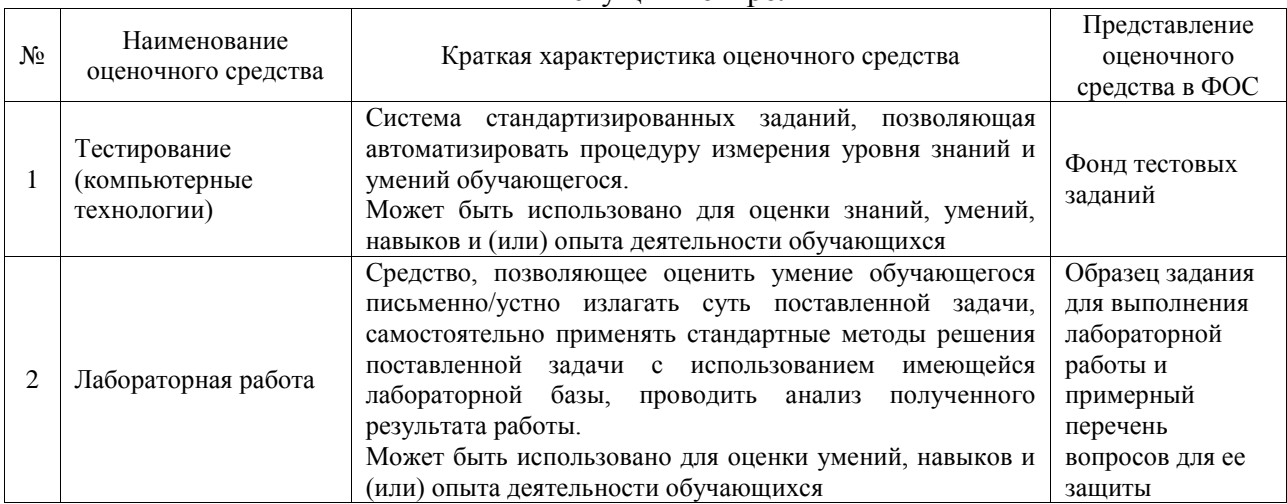

#### Текущий контроль

#### Промежуточная аттестация

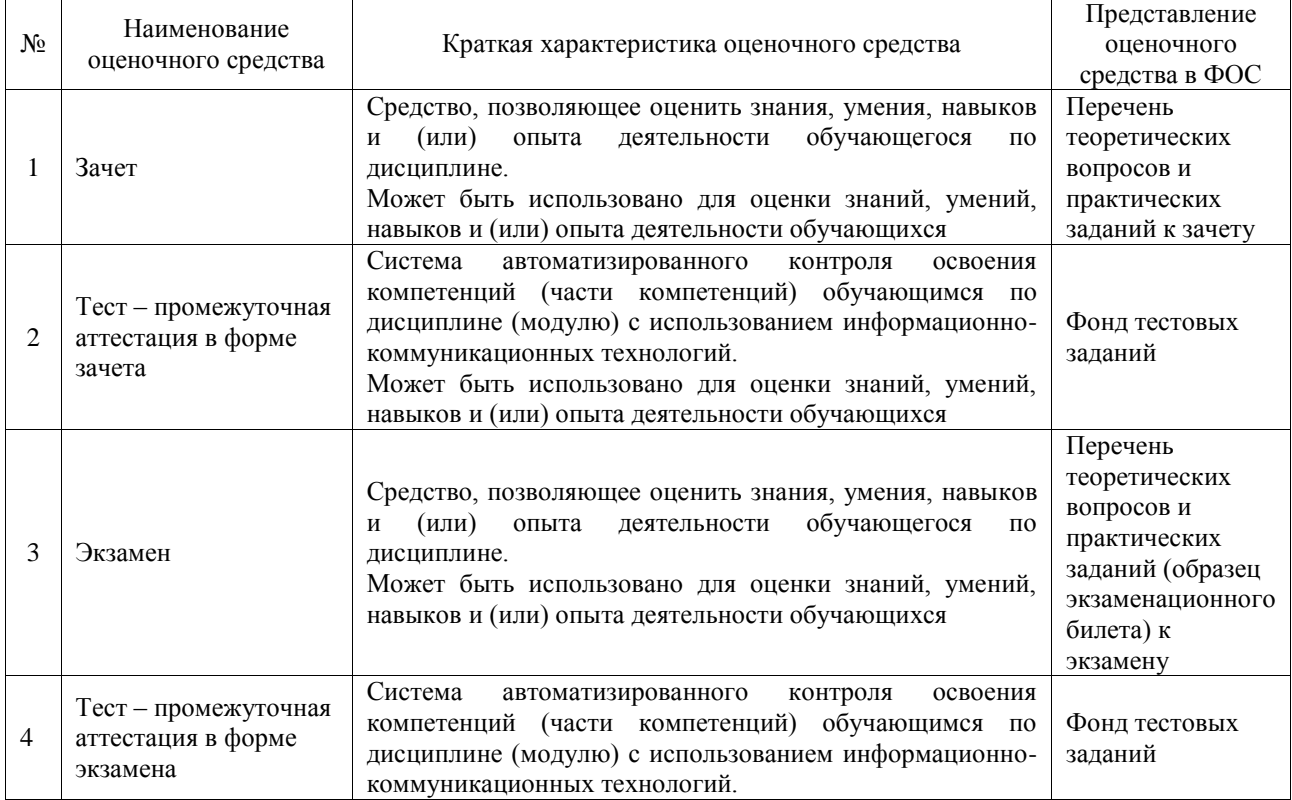

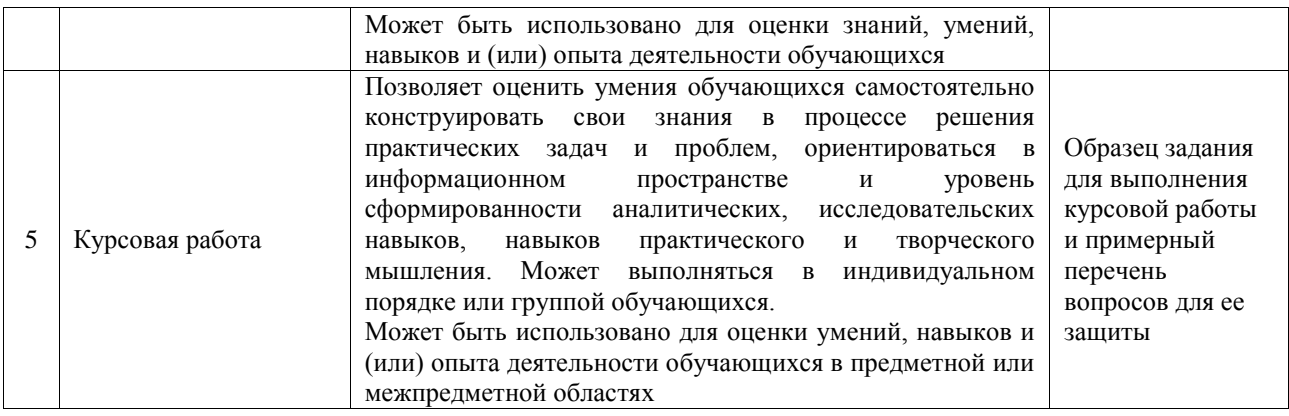

## **Критерии и шкалы оценивания компетенций в результате изучения дисциплины при проведении промежуточной аттестации в форме зачета и экзамена. Шкала оценивания уровня освоения компетенций**

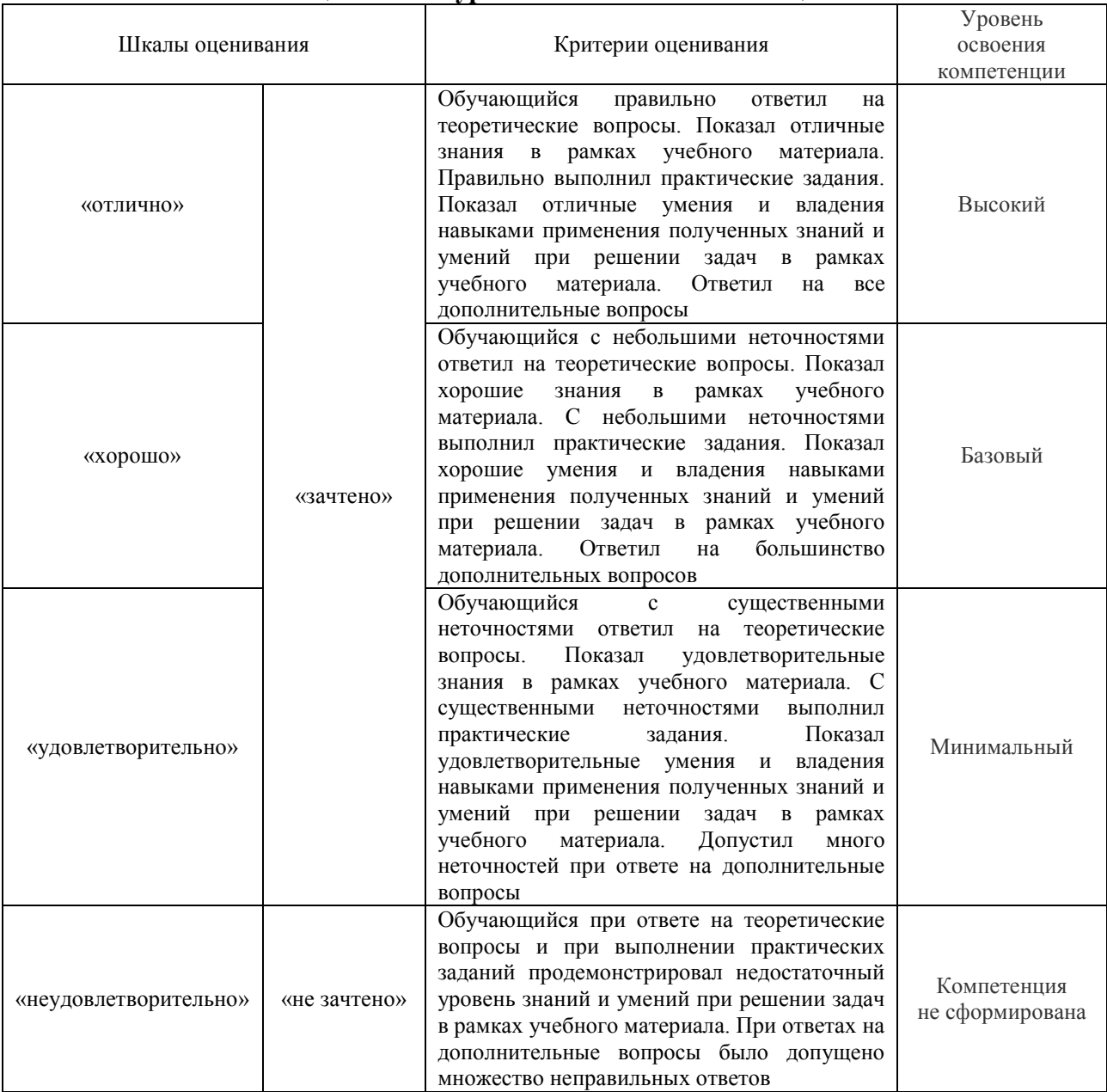

Тест – промежуточная аттестация в форме зачета и экзамена

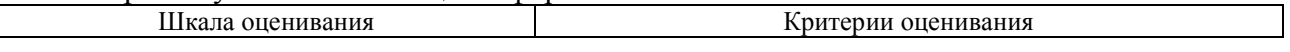

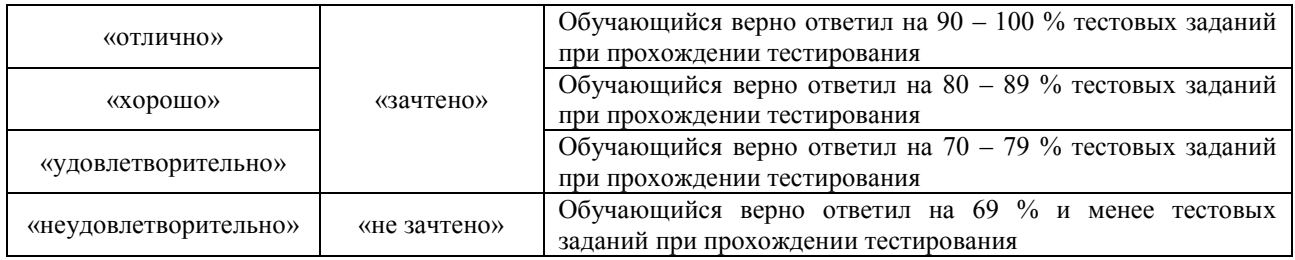

# Курсовая работа

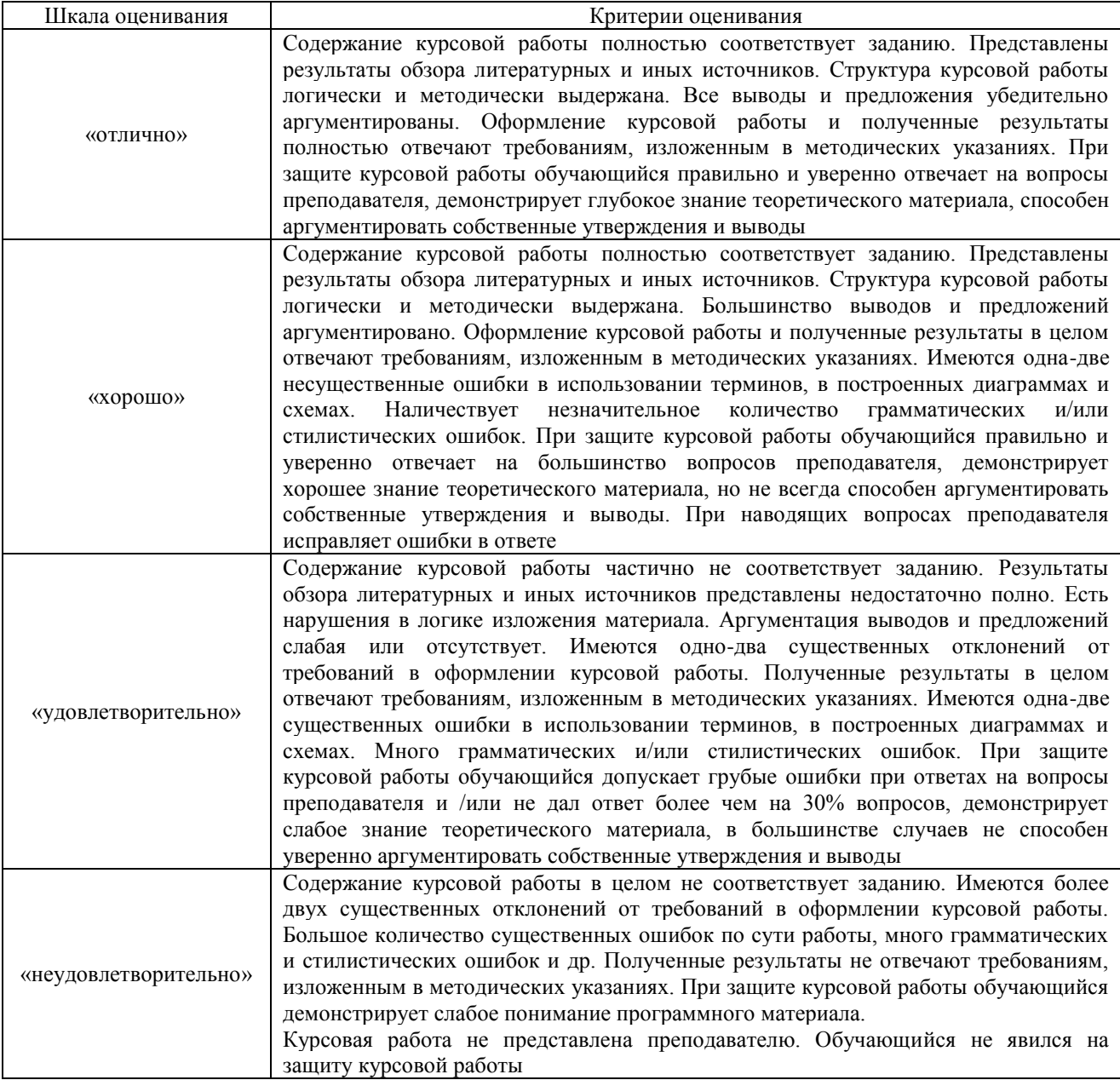

### **Критерии и шкалы оценивания результатов обучения при проведении текущего контроля успеваемости**

# Тестирование

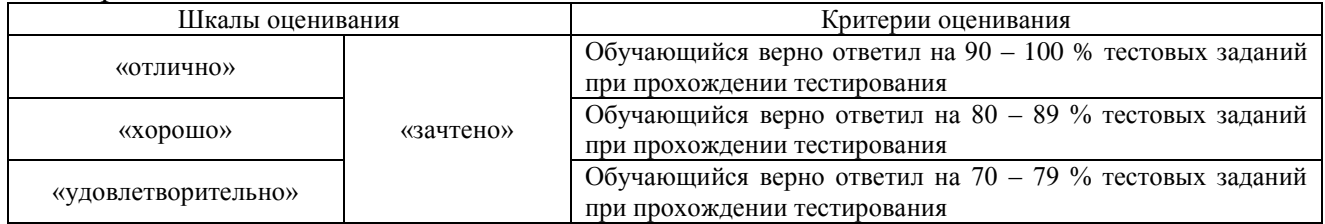

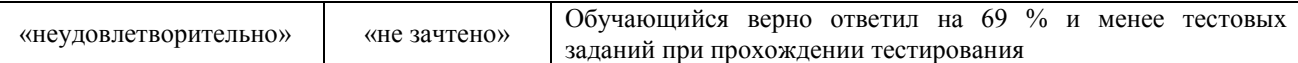

#### Лабораторная работа

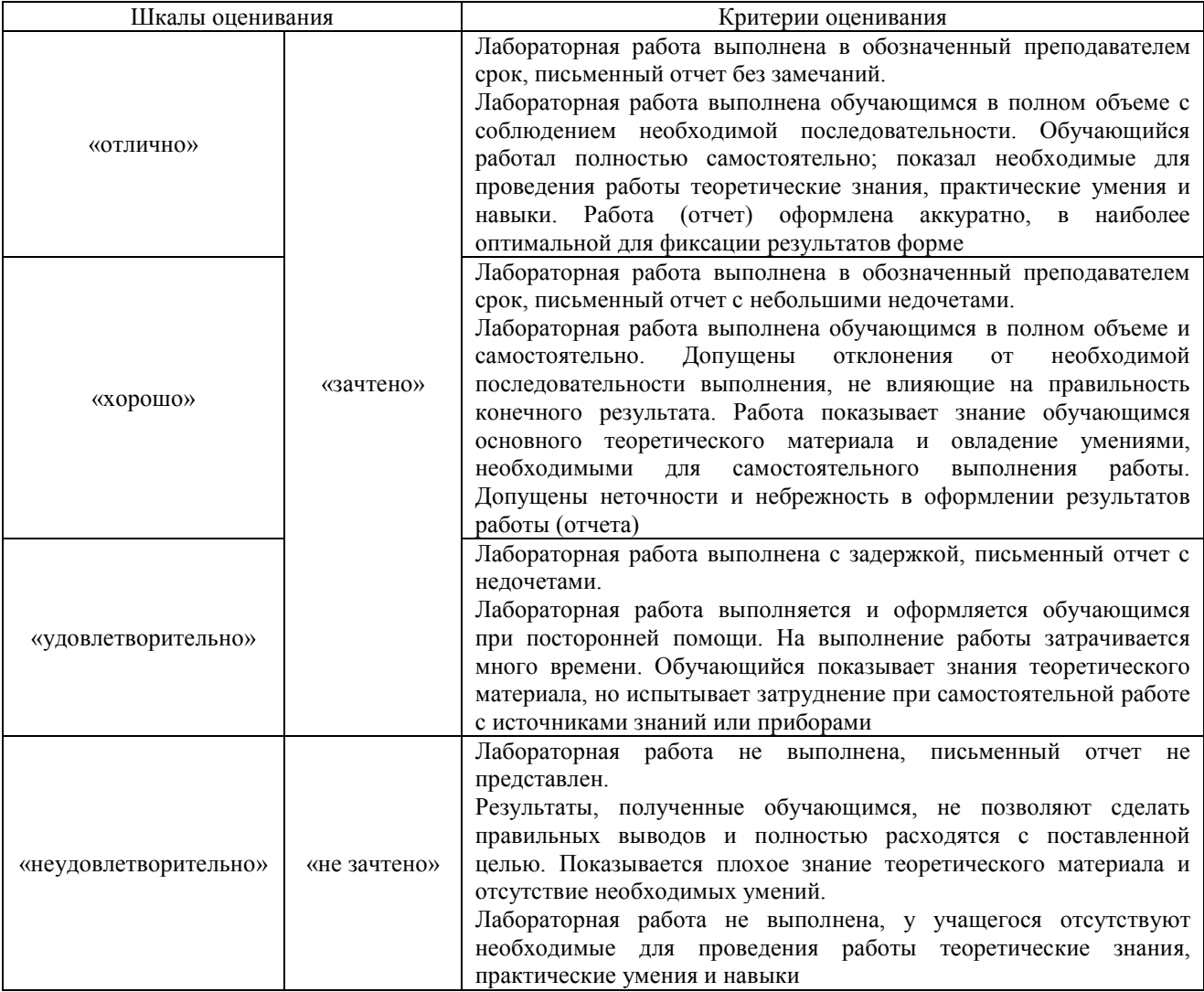

# **3. Типовые контрольные задания или иные материалы, необходимые для оценки знаний, умений, навыков и (или) опыта деятельности**

# **3.1 Типовые контрольные задания для проведения тестирования**

Фонд тестовых заданий по дисциплине содержит тестовые задания, распределенные по разделам и темам, с указанием их количества и типа.

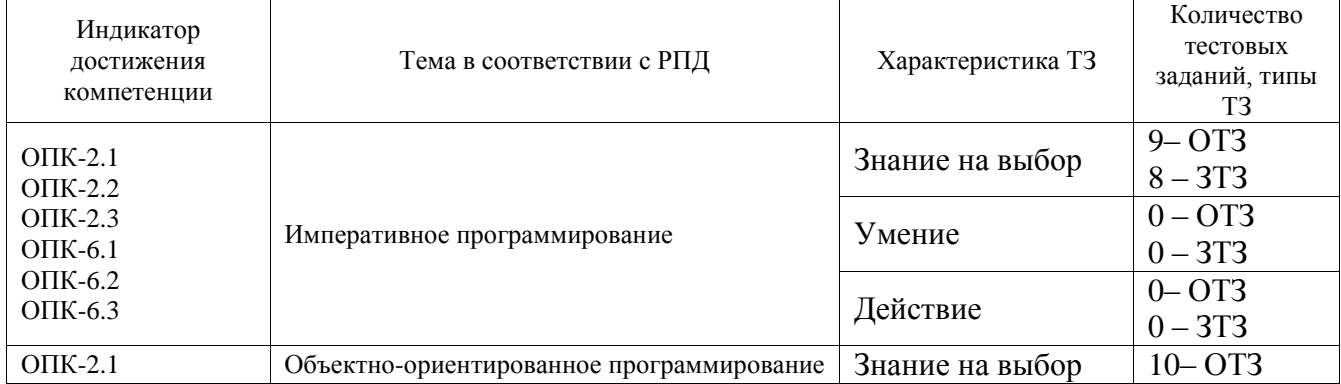

## Структура фонда тестовых заданий по дисциплине

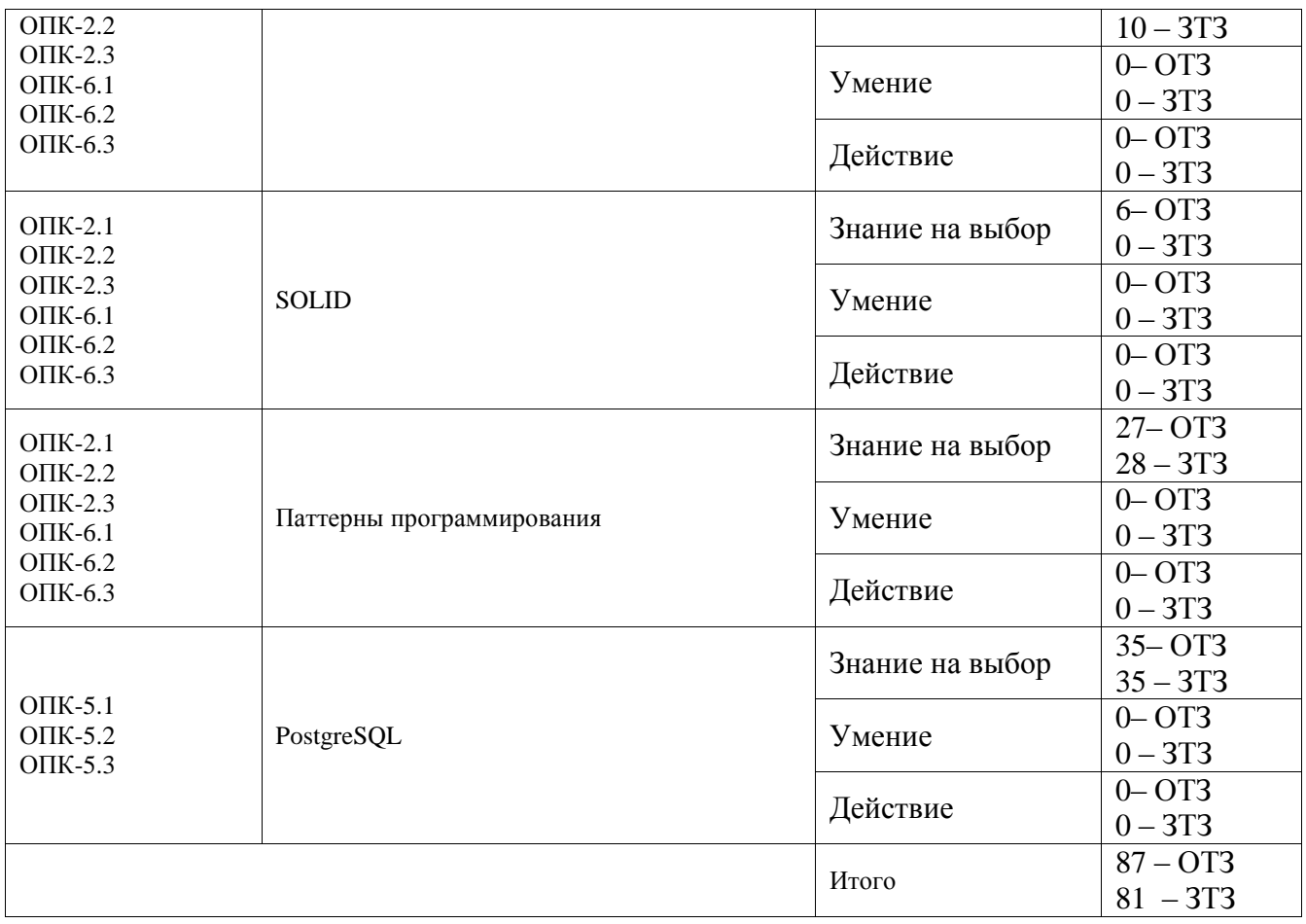

Полный комплект ФТЗ хранится в электронной информационно-образовательной среде ИрГУПС и обучающийся имеет возможность ознакомиться с демонстрационным вариантом ФТЗ.

Ниже приведен образец типового варианта итогового теста, предусмотренного рабочей программой дисциплины.

- 1. Какая команда используется для добавления элемента в конец списка? **1) append** 2) add 3) insert
- 2. Какая команда создает новую копию объекта списка.**1) copy** 2) add 3) append
- 3. Какая команда добавляет элемент в указанное место в объекте списка. **1) insert**
- 4. Какая команда предназначена для удаления элемента из указанной позиции в списке.**1) pop** 2) insert 3) add
- **5.** Назовите принцип, что формулируется следующим образом «функции, которые используют базовый тип, должны иметь возможность использовать подтипы базового типа не зная об этом». **(Принцип подстановки Лисков)**
- 6. 43. Назовите принцип, что формулируется следующим образом «Зависимость на Абстракциях. Нет зависимости на что-то конкретное» **(Принцип инверсии зависимостей)**
- 7. К какому типу относится паттерн абстрактная фабрика? (Поведенческий, порождающий, структурный)
- 8. К какому типу относится паттерн строитель? (Поведенческий, порождающий, структурный)
- 9. К какому типу относится паттерн фабрика? (Поведенческий, порождающий, структурный)
- 10. К какому типу относится паттерн отложенная инициализация? (Поведенческий, порождающий, структурный)
- 11. К какому типу относится паттерн мультитон? (Поведенческий, порождающий, структурный)
- 12. К какому типу относится паттерн объектный пул? (Поведенческий,

порождающий, структурный)

- 13. Как называется паттерн, который предоставляет интерфейс для создания семейств взаимосвязанных или взаимозависимых объектов, не специфицируя их конкретных классов. (абстрактная фабрика)
- 14. Как называется паттерн, который предоставляет способ создания составного объекта.(Строитель)
- 15. Как называется паттерн, который Определяет интерфейс для создания объекта, но оставляет подклассам решение о том, какой класс инстанцировать. (фабрика)
- 16. Как называется паттерн, который определяется как Объект, инициализируемый во время первого обращения к нему (отложенная инициализация)
- 17. (Индекс) Как называется отношение, которое содержит данные, полученные из таблицы или материализованного представления.
- 18. (схема) Как называется логическое объединение таблиц в базе данных?

## 3.2 Типовые задания для выполнения лабораторной работы и примерный перечень вопросов для ее защиты

Контрольные варианты заданий выложены в электронной информационнообразовательной среде ИрГУПС, доступной обучающемуся через его личный кабинет.

Ниже приведен образец типовых вариантов заданий для выполнения лабораторных работ и примерный перечень вопросов для их защиты.

Образец заданий для выполнения лабораторных работ и примерный перечень вопросов для их зашиты

# «Императивное программирование»

Ввести с консоли значения переменных *х*, *у*, *д*. Определить значения переменных *а*,  $1.$  $$ 

$$
a = \frac{2\cos(x - \pi/6)}{0.5 + \sin^2 y}
$$
\n
$$
b = 1 + \frac{z^2}{3.2 \cdot 10^{-5} + z^{2/3}}
$$
\n
$$
c = tg(2.5x) + b \cdot \sqrt[3]{\cos ax}
$$

Вычислить значения суммы ряда  $S$  при заданных с консоли начальном и конечном  $2.$ значениях аргумента *x* (*x\_nach*, *x\_kon*), шаге его изменения *delta\_x* и точности вычислений еря. Вычисленные значения ряда сравнить со значениями заданной функции  $f(x)$ . Результаты вычислений вывести в виде таблицы с заголовком.

$$
s = \sum_{n=0}^{\infty} (-1)^n \frac{x^n}{n!} = 1 - \frac{x}{1!} + \frac{x^2}{2!} - \frac{x^3}{3!} + \cdots
$$

$$
f(x) = e^{-x}
$$

3. Числовая последовательность задана рекуррентной формулой:

$$
a_{k+2} = a_{k+1} + a_k
$$

Задать с консоли два первых члена последовательности  $a_1$  и  $a_2$ . Найти первые *п* членов последовательности и их сумму.

Результаты вычислений вывести в виде таблицы с заголовком.

 $\overline{4}$ . Создать функцию, определяющую максимальный элемент Bektopa vectorn, находящийся между вторым по порядку положительным и предпоследним отрицательным его элементами. Предусмотреть случай, когда таких элементов нет.

 $5<sub>1</sub>$ Из заданной строки удалить все последовательности символов, находящиеся между корректно записанными круглыми скобками (скобки удалить тоже). Скобки могут быть вложенными. Рабочие строки не использовать.

Входные данные:

#### $ab(h[b55](0123)iw((')f)\#dd\&&87$ Выходные данные: ab  $\#d d \& \& 87$

Написать рекурсивную функцию, определяющую количество положительных 6. элементов в заданном векторе vectorn. Представим решение этой сложной задачи через решение более простой задачи посредством рекурсивного обращения. Чтобы подсчитать количество нужных нам элементов во всем векторе, содержащем п элементов, необходимо сначала сделать это для вектора, содержащего n-1 элемент, n-2 элемента, и так далее. Затем остается выполнить проверку последнего элемента, и добавить к результату единицу в том случае, если он окажется положительным.

Образец заданий для выполнения лабораторных работ и примерный перечень вопросов для их защиты

# «Объектно-ориентированное программирование»

 $7.$ В ПО для автосалона необходимо создать подкласс Саг (легковой автомобиль), который наследует все атрибуты и методы класса Vehicle, и при этом имеет дополнительные атрибуты, например количество дверей и стиль кузова. Аналогично, мы можем создать подкласс Truck (грузовик), который наследует все атрибуты и методы класса Vehicle, и к тому же имеет свои атрибуты - длину кузова и тяговую мощность.

Определите абстрактный класс Recipe (рецепт), который имеет абстрактный метод 8. cook(). Затем создадите три подкласса Entree, Dessert и Appetizer (основное блюдо, десерт и закуска). Entree и Dessert имеют свои собственные методы cook(), в отличие от Appetizer и PartyMix.

Образец заданий для выполнения лабораторных работ и примерный перечень вопросов для

# их зашиты

# **«SOLID»**

9. Опишете пример наследования в геометрических фигурах: прямоугольник и квадрат. Используйте принцип подстановки Барбары Лисков при создании классов.

Образец заданий для выполнения лабораторных работ и примерный перечень вопросов для

## их защиты

# «Паттерны программирования»

10. Написать метод, который при обращении к нему будет возвращать следующий элемент последовательности. Реализация должна соответствовать паттерну проектирования «итератор».

Образец заданий для выполнения лабораторных работ и примерный перечень вопросов для

# их защиты

# «PostgreSQL»

 $11.$ Практическое залание заключается в полготовке SOL-скрипта лля созлания таблиц согласно схеме, полученной в предыдущем задании (с уточнением типов столбцов). Необходимо определить первичные и внешние ключи, а также декларативные ограничения целостности (возможность принимать неопределенное значение, уникальные ключи, проверочные ограничения и т. д.). Таблицы следует создавать в отдельной базе данных. Кроме того, нужно подготовить данные для заполнения созданных таблиц. Объем подготовленных данных должен составлять не менее 10 экземпляров для каждой из стержневых (неподчиняющиеся основные сущности) сущностей и 15 экземпляров для каждой из ассоциативных (подчиненные многие-ко-многим). На основе этих данных необходимо создать SQL-скрипт для вставки соответствующих строк в таблицы БД

#### 3.3 Типовые задания для выполнения курсовой работы и примерный перечень вопросов для его зашиты

Типовые залания выложены в электронной информационно-образовательной среде ИрГУПС, доступной обучающемуся через его личный кабинет.

Ниже приведен образец задания для выполнения курсового проекта и примерный перечень вопросов для его защиты.

Образец типового задания для выполнения курсового проекта

 $1.$ Вычисление определителя матрицы методом Гаусса. Вычисление обратной матрицы методом Гаусса.

2. Решение системы обыкновенных алгебраических уравнений методами

- Гаусса

- Зайделя

- по схеме Халецкого

3. Решение системы несовместных линейных уравнений методом наименьших квадратов.

4. Решение системы нелинейных и трансцендентных уравнений методом Стеффенсена.

5. Решение избыточной системы нелинейных и трансцендентных уравнений методом Ньютона.

6. Определение изолированного корня нелинейного алгебраического уравнения методами

- хорд (Ньютона-Рафсона)

- касательных

- итераций (последовательных приближений)

7. Вычисление комплексных корней алгебраического уравнения методом Ньютона-Рафсона

8. Вычисление комплексных корней алгебраического уравнения модифицированным методом Берстоу.

9. Интерполяция табличных (дискретных) функций методами

- Ньютона

- Лагранжа

- Чебышева

10. Определение характеристического полинома и собственного вектора матрицы методами

- Крылова

- Леверрье-Фаддеева

11. Приведение квадратной матрицы к форме Гессенбергера и вычисление ее собственных значений.

12. Вычисление коэффициентов характеристического полинома матрицы и обратной матрицы методом Леверрье-Фаддеева.

13. Вычисление коэффициентов характеристического полинома матрицы методом Данилевского (приведение матрицы к форме Фробениуса).

14. Разложение действительной неособенной матрицы на произведение двух треугольных (LU-разложение).

15. Аппроксимация функций, заданных аналитически, многочленами Чебышева.

16. Аппроксимация табличных (дискретных) функций методами

- наименьших квадратов (линейной функцией)

- полиномом заданной степени

17. Аппроксимация дробно-рациональной функции понижением степени ее числителя и знаменателя.

18. Аппроксимация табличных (дискретных) функций сплайн-функциями.

19. Вычисление определенного интеграла методами

- прямоугольников

- трех восьмых

- Симпсона

20. Вычисление определенного интеграла методами

- трапеций

- Ньютона-Котеса

21. Минимизация функции нескольких переменных методами

- градиента

- наискорейшего спуска

22. Минимизация функции нескольких переменных методами

- сопряженных градиентов
- Давидона-Флетчера-Пауэлла
- 23. Сортировка векторов методами
	- простого обмена ("пузырька")
	- Хоара
	- шейкерной сортировки
- 24. Сортировка векторов методами
	- простого включения
	- простого выбора
	- Шелла

25. Реализация алгоритма построения LCS – самой длинной общей последовательности двух строк (алгоритма Нудельмана-Вунша)

26. Реализация алгоритма решения системы обыкновенных дифференциальных уравнений методом Рунге-Кутта четвертого порядка.

- 27. Вычисление корней алгебраического уравнения методами
	- Ньютона-Рафсона
	- Берстоу.

Образец типовых вопросов для защиты курсовых работ

- 1. При написании программы какие методы вы применяли?
- 2. В чем заключается актуальность выбранной темы курсовой работы?
- 3. Какие методы использованы при проведении исследования по данной теме?

4. Какие технические и программные средства применялись при выполнении курсовой работы?

- 5. Какие информационные источники послужили теоретической базой исследования?
- 6. В чем заключалась цель проведенного в работе исследования?
- 7. Какие задачи были поставлены для достижения данной цели?
- 8. Какие результаты получены в ходе выполнения курсовой работы?
- 9. Какое практическое применение могут найти результаты проведенного исследования?
- 10. Какие рекомендации были предложены по итогам исследования?
- 11. В чем заключается новизна полученных в ходе работы результатов?
- 12. Какие выводы сделаны по результатам выполнения курсовой работы?
- 13. Какие трудности возникли при выполнении курсовой работы?
- 14. Какой личный вклад был внесен исполнителем в проведенную работу?
- 15. Как оценивается достоверность полученных в работе результатов?
- 16. Какие направления дальнейших исследований можно предложить по данной теме?
- 17. Проводилась ли апробация результатов работы, если да, то в каком виде?
- 18. Какое программное обеспечение использовалось для выполнения курсовой работы?
- 19. Какие ресурсы сети Интернет были задействованы при выполнении работы?
- 20. При написании программы какие шаблоны проектировнаия вы использовали?

21. При написании программы какие принципы программирования были вами реализованы?

# **3.4 Перечень теоретических вопросов к зачету**

# (для оценки знаний)

1 Определением чего является следующее утверждение. часть концепции ООП, относящаяся к объединению данных с методами, которые работают с этими данными.( Инкапсуляция)

2 Что такое сокрытие в инкапсуляции?

ограничить любой прямой доступ к некоторым компонентам объекта.

3 Что такое наследование?

4 Что такое полиморфизм?

концепция, согласно которой различные классы могут использоваться с одним и тем же интерфейсом.

5 Что определяется следующим предложением? Концепция, согласно которой

различные классы могут использоваться с одним и тем же интерфейсом.

- Что такое абстракция? 6
- это концепция ООП для построения структуры объектов реального мира.
- Что такое абстрактный класс?  $\tau$
- это класс, который состоит из абстрактных методов.
- 8 Что такое перегрузка методов?
- 9 Что такое дочерний класс?
- 10 Что такое родительский класс?
- 11 Что такое переопределение методов?
- $12<sub>1</sub>$ Что такое объект?

экземпляр класса, с собственной индивидуальностью и поведением.

13 Что такое класс?

тип данных, определяемый пользователем, который содержит переменные, свойства и методы.

- 14 Для чего используется конструктор класса?
- 15 Для чего используется деструктор класса?

метод, который вызывается автоматически при уничтожении объекта.

Что такое суперкласс? 16

это класс, который работает как родитель для некоторых других классов.

17 Что такое метод?

описание набора инструкций, который также называется процедурой.

18 Что такое полкласс?

это класс, который работает как родитель для некоторых других классов.

Какие проблемы могут возникнуть при параллельном выполнении транзакций:

19. Потерянное обновление (lost update)

Когда разные транзакции одновременно изменяют одни и те же данные, то после фиксации изменений может оказаться, что одна транзакция перезаписала данные, обновленные и зафиксированные другой транзакцией.

20. «Грязное» чтение (dirty read)

Транзакция читает данные, измененные параллельной транзакцией, которая еще не завершилась. Если эта параллельная транзакция в итоге будет отменена, тогда окажется, что первая транзакция прочитала данные, которых нет в системе.

21. Неповторяющееся чтение (non-repeatable read)

При повторном чтении тех же самых данных в рамках одной транзакции оказывается, что другая транзакция успела изменить и зафиксировать эти данные. В результате тот же самый запрос вылает лругой результат.

22. Фантомное чтение (phantom read).

Транзакция повторно выбирает множество строк в соответствии с одним и тем же критерием. В интервале времени между выполнением этих выборок другая транзакция добавляет новые строки и успешно фиксирует изменения. В результате при выполнении повторной выборки в первой транзакции может быть получено другое множество строк.

23. Аномалия сериализации (serialization anomaly)

Результат успешной фиксации группы транзакций, выполняющихся параллельно, не совпадает с результатом ни одного из возможных вариантов упорядочения этих транзакций, если бы они выполнялись последовательно.

24. Что такое Потерянное обновление?

Когда разные транзакции одновременно изменяют одни и те же данные, то после фиксации изменений может оказаться, что одна транзакция перезаписала данные, обновленные и зафиксированные другой транзакцией.

25. Что такое грязное чтение?

Транзакция читает данные, измененные параллельной транзакцией, которая еще не завершилась. Если эта параллельная транзакция в итоге будет отменена, тогда окажется, что первая транзакция прочитала данные, которых нет в системе.

26. Фантомное чтение (phantom read). Транзакция повторно выбирает множество строк в соответствии с одним и тем же критерием. В интервале времени между выполнением этих выборок другая транзакция добавляет новые строки и успешно фиксирует изменения. В результате при выполнении повторной выборки в первой транзакции может быть получено другое множество строк.

27. Что такое Неповторяющееся чтение (non-repeatable read)

При повторном чтении тех же самых данных в рамках одной транзакции оказывается, что другая транзакция успела изменить и зафиксировать эти данные. В результате тот же самый запрос выдает другой результат.

28. Что такое Аномалия сериализации (serialization anomaly)

Результат успешной фиксации группы транзакций, выполняющихся параллельно, не совпадает с результатом ни одного из возможных вариантов упорядочения этих транзакций, если бы они выполнялись последовательно.

29. Укажите Уровни изоляции в SQL

1. Read Uncommitted

Это самый низкий уровень изоляции. Согласно стандарту SQL на этом уровне допускается чтение «грязных» (незафиксированных) данных.

Однако в PostgreSQL требования, предъявляемые к этому уровню, более строгие, чем в стандарте: чтение «грязных» данных на этом уровне не допускается.

2. Read Committed

Не допускается чтение «грязных» (незафиксированных) данных. Транзакция может видеть только те незафиксированные изменения данных, которые произведены в ходе выполнения ее самой.

3. Repeatable Read

Не допускается чтение «грязных» (незафиксированных) данных и неповторяющееся чтение. В PostgreSQL на этом уровне не допускается также фантомное чтение.

4. Serializable

Не допускается ни один из феноменов, перечисленных выше, в том числе и аномалии сериализации.

30 Какими свойствами обладает Read Uncommitted Это самый низкий уровень изоляции. Согласно стандарту SQL на этом уровне допускается чтение «грязных» (незафиксированных) данных. Однако в PostgreSQL требования, предъявляемые к этому уровню, более строгие, чем в стандарте: чтение «грязных» данных на этом уровне не допускается.

31. Какими свойствами обладает Read Committed

Не допускается чтение «грязных» (незафиксированных) данных. Транзакция может видеть только те незафиксированные изменения данных, которые произведены в ходе выполнения ее самой.

32. Какими свойствами обладает Repeatable Read

Не допускается чтение «грязных» (незафиксированных) данных и неповторяющееся чтение. В PostgreSQL на этом уровне не допускается также фантомное чтение.

33. Какими свойствами обладает Serializable

Не допускается ни один из феноменов, перечисленных выше, в том числе и аномалии сериализации.

34. Что такое индекс?

специальная структура данных, которая связана с таблицей и создаётся на основе её данных. Индексы создаются для повышения производительности функционирования базы данных.

35. Какие бывают индексы?

В-дерево хеш **GiST** SP-GiST GIN BRIN

36. По каким критериям можно создавать индексы?

По столбцу По нескольким столбцам На основе выражения Частичный инлекс Уникальный инлекс 37. Что такое инкапсуляция? часть концепции ООП, относящаяся к объединению данных с методами, которые работают с этими ланными.

#### 3.5 Перечень типовых простых практических заданий к зачету

(для оценки умений)

Вычислить значения суммы ряда S при заданных с консоли начальном и конечном значениях аргумента x (x nach, x kon), шаге его изменения delta x и точности вычислений eps. Вычисленные значения ряда сравнить со значениями заданной функции f(x). Результаты вычислений вывести в виде таблицы с заголовком.

# 3.6 Перечень типовых практических заданий к зачету

(для оценки навыков и (или) опыта деятельности)

 $1<sup>1</sup>$ В целочисленном векторе vectorn найти минимальный и максимальный элементы. Предусмотреть случай, когда таких элементов нет (все элементы вектора равны между собой). Элементы вектора, расположенные между ними, отсортировать по возрастанию.

Входные данные:

 $n=10$ 

 $v_{min}=-5$ 

 $v_{max}=10$ 

Исходный вектор:

 $7 - 213 - 5520101$ 

Выходные данные:

 $min=5$  n  $min=5$ 

 $max=10$  n\_max=9

Выходной вектор:

 $7 - 213 - 5025101$ 

 $\overline{2}$ . Вывести на экран построчно элементы всех слоев целочисленного прямоугольного массива matrixnm, начиная с внешнего слоя. Вывод начинать с левого верхнего элемента слоя. Каждый слой - с новой строки.

Входные данные для n=3, m=5:

 $v$  min=-20

 $v$  max= $10$ 

Исходный массив:

 $7 - 2 - 11$  3 - 5

5 2 0 1 0 1

 $-159 - 128 - 18$ 

Выходные данные:

 $7 - 2 - 11$  3 - 5 1 - 18 8 - 12 9 - 15 5

#### 2.0.10

#### 3.7 Перечень теоретических вопросов к экзамену

#### (для оценки знаний)

Разработать алгоритм решения задачи, написать код программы на языке Python отладить программу и протестировать ее:

.<br>Найти все натуральные трехзначные числа, в записи которых нет олинаковых цифр:  $\mathbf{1}$  $102.103...987.$ 

Найти все натуральные трехзначные числа, крайние цифры в которых симметричны  $2.$ относительно средней: 101,111, 121,...,999.

Найти все седловые точки целочисленного массива Ann. Седловая точка - это элемент 3. массива, являющийся одновременно наименьшим в своей строке и наибольшим в своем столбце.

 $\overline{4}$ . Найти все натуральные трехзначные числа, сумма цифр которых равна заданному числу N.

Массив Апт заполнен построчно слева направо и сверху вниз натуральными числами  $\leq$ от 1 до n<sup>\*</sup>m. По заданному значению элемента массива определить его индексы - номер строки и столбна.

6. Сдвинуть на шаг вправо элементы заданного вектора Ап, причем последний его элемент должен занять первое место.

7. Из записи заданного натурального числа N удалить цифру, стоящую на заданном месте M.

В заданном целочисленном массиве Anm поменять местами минимальный и 8. максимальный элементы массива

 $\mathbf{Q}$ В заданном целочисленном массиве Anm поменять местами первый отрицательный и послелний положительный элементы.

 $10<sup>1</sup>$ В заданном целочисленном векторе An поменять местами первый отрицательный и послелний положительный элементы.

В заданном целочисленном векторе An поменять местами максимальный и  $11.$ минимальный элементы вектора.

В заданном целочисленном массиве Ann поменять местами главную и побочную 12. диагональ.

13. Произвести сквозную сортировку  $\Pi{\bf 0}$ возрастанию элементов заданного нелочисленного массива Anm.

 $14$ Задан символьный массив Ann со случайно расставленными, не идущими подряд строчными буквами латинского алфавита. Расставить их по алфавиту.

В заданном целочисленном векторе An расположить элементы так, чтобы первыми 15. шли положительные элементы, далее - отрицательные, далее - нули, причем внутри каждой группы прежний порядок их следования должен сохраниться.

#### 3.8 Перечень типовых простых практических заданий к экзамену

(для оценки умений)

Разработать алгоритм решения задачи, написать код программы на языке Python отладить программу и протестировать ее:

В заданном целочисленном векторе An переместить все нулевые элементы в его  $1<sub>1</sub>$ начало, сохраняя порядок следования остальных элементов.

В заданном целочисленном массиве Ann поменять местами строку с наименьшей 2. суммой элементов и столбец с наибольшей.

 $\overline{3}$ . Массив Anm пронумерован построчно слева направо и сверху вниз натуральными числами от 1 до n<sup>\*</sup>m. По заданному номеру клетки определить номера всех клеток, соприкасающихся с ней углами.

 $4.$ Перевернуть любое введенное натуральное число и определить сумму его цифр.

5. Найти все трехзначные натуральные числа, десятичная запись которых есть возрастающая последовательность цифр: 123, 124, ..., 789.

Определить, является ли введенное слово палиндромом - одинаково читающимся как 6. слева направо, так и справа налево: шалаш.

Задана строка, состоящая из русских слов, разделенных пробелами. Вывести на экран  $\overline{7}$ слова по алфавиту.

Задана строка, состоящая из русских слов, разделенных пробелами. Вывести на экран 8. слова, начинающиеся на заданную букву.

#### 3.9 Перечень типовых практических заданий к экзамену

(для оценки навыков и (или) опыта деятельности)

В заданном целочисленном массиве Ann определить сумму элементов главной и побочной диагоналей.

 $\overline{2}$ В заданном целочисленном массиве Ann перевернуть главную диагональ (поплавок).

 $\overline{3}$ В заданном целочисленном массиве Ann перевернуть побочную диагональ (поплавок).

 $\overline{4}$ . Сформировать вектор Вn из элементов заданной целочисленной матрицы Ann по следующему алгоритму: очередной элемент вектора bi - это максимальный элемент i-ой строки исхолной матрицы.

5 Сформировать вектор Вn из элементов заданной целочисленной матрицы Ann по следующему алгоритму: очередной элемент вектора bi - это минимальный элемент i-ого столбца исхолной матрины.

Сформировать вектор Вn из элементов заданной целочисленной матрицы Ann по 6 следующему алгоритму: сначала записать в вектор все положительные элементы матрицы в порядке их следования, затем - все отрицательные, в конце - все нули.

В заданном целочисленном массиве Ann определить максимальный элемент из  $\tau$ элементов, расположенных выше главной диагонали, и минимальный - ниже главной диагонали.

В заданном целочисленном массиве Ann определить максимальный элемент из  $\mathbf{R}$ элементов, расположенных выше главной и побочной диагоналей.

# **4. Методические материалы, определяющие процедуру оценивания знаний, умений, навыков и (или) опыта деятельности**

В таблице приведены описания процедур проведения контрольно-оценочных мероприятий и процедур оценивания результатов обучения с помощью оценочных средств в соответствии с рабочей программой дисциплины.

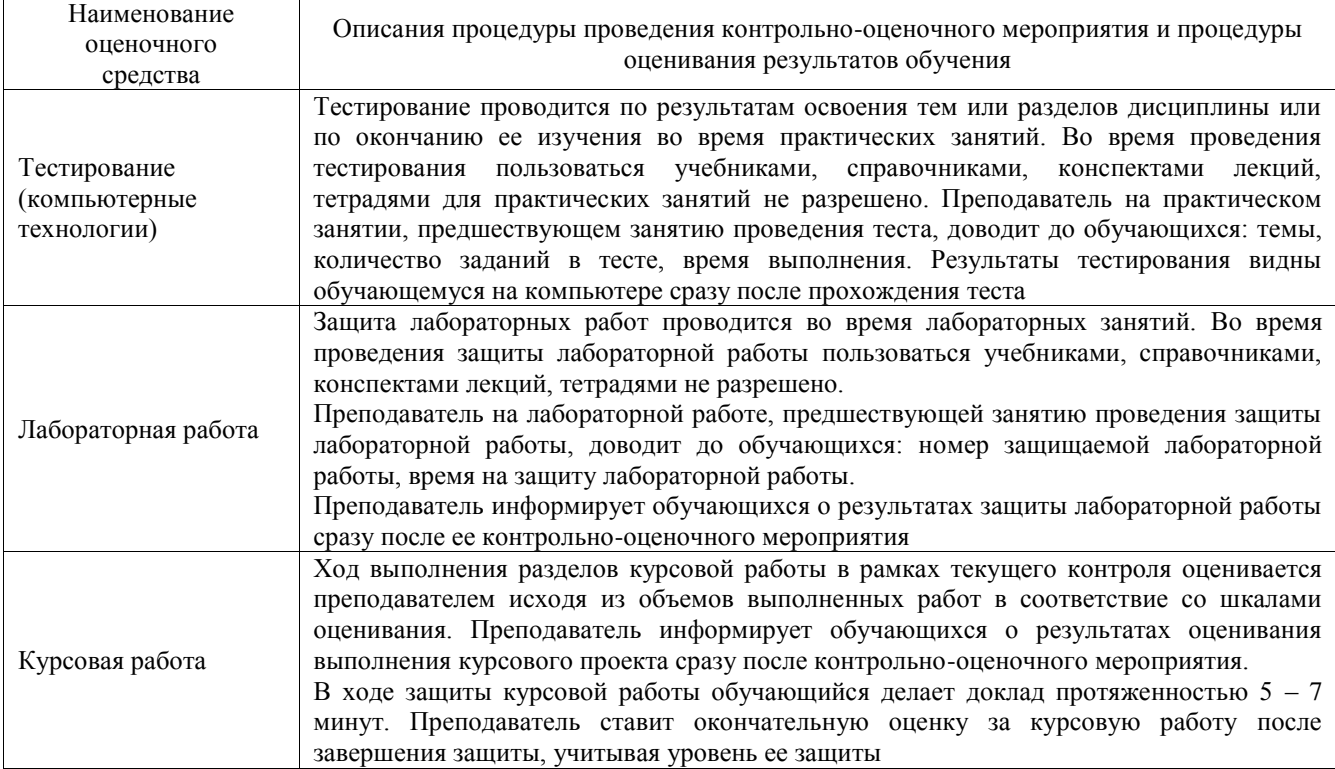

Для организации и проведения промежуточной аттестации составляются типовые контрольные задания или иные материалы, необходимые для оценки знаний, умений, навыков и (или) опыта деятельности, характеризующих этапы формирования компетенций в процессе освоения образовательной программы.

Перечень теоретических вопросов и типовые практические задания разного уровня сложности для проведения промежуточной аттестации обучающиеся получают в начале семестра через электронную информационно-образовательную среду ИрГУПС (личный кабинет обучающегося).

### **Описание процедур проведения промежуточной аттестации в форме зачета и оценивания результатов обучения**

При проведении промежуточной аттестации в форме зачета преподаватель может воспользоваться результатами текущего контроля успеваемости в течение семестра. С целью использования результатов текущего контроля успеваемости, преподаватель подсчитывает среднюю оценку уровня сформированности компетенций обучающегося (сумма оценок, полученных обучающимся, делится на число оценок).

#### **Шкала и критерии оценивания уровня сформированности компетенций в результате изучения дисциплины при проведении промежуточной аттестации в форме зачета по результатам текущего контроля (без дополнительного аттестационного испытания)**

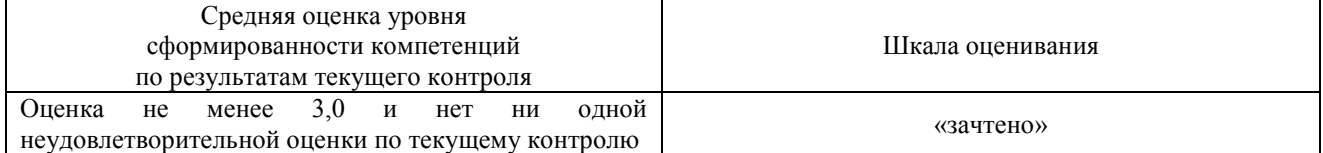

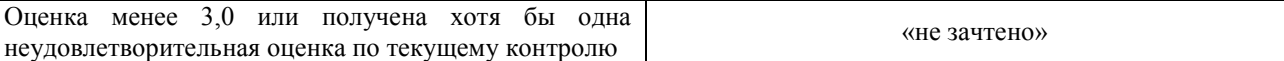

Если оценка уровня сформированности компетенций обучающегося не соответствует критериям получения зачета без дополнительного аттестационного испытания, то промежуточная аттестация проводится в форме собеседования по перечню теоретических вопросов и типовых практических задач или в форме компьютерного тестирования.

Промежуточная аттестация в форме зачета с проведением аттестационного испытания проходит на последнем занятии по дисциплине.

При проведении промежуточной аттестации в форме компьютерного тестирования вариант тестового задания формируется из фонда тестовых заданий по дисциплине случайным образом, но с условием: 50 % заданий должны быть заданиями открытого типа и 50 % заданий – закрытого типа.

#### **Описание процедур проведения промежуточной аттестации в форме экзамена и оценивания результатов обучения**

Промежуточная аттестация в форме экзамена проводится путем устного собеседования по билетам или в форме компьютерного тестирования.

При проведении промежуточной аттестации в форме собеседования билеты составляются таким образом, чтобы каждый из них включал в себя теоретические вопросы и практические задания.

Билет содержит: два теоретических вопроса для оценки знаний. Теоретические вопросы выбираются из перечня вопросов к экзамену; два практических задания: одно из них для оценки умений (выбирается из перечня типовых простых практических заданий к экзамену); другое практическое задание для оценки навыков и (или) опыта деятельности (выбираются из перечня типовых практических заданий к экзамену).

Распределение теоретических вопросов и практических заданий по экзаменационным билетам находится в закрытом для обучающихся доступе. Разработанный комплект билетов (25-30 билетов) не выставляется в электронную информационно-образовательную среду ИрГУПС, а хранится на кафедре-разработчике фондов оценочных средств.

На экзамене обучающийся берет билет, для подготовки ответа на экзаменационный билет обучающемуся отводится время в пределах 45 минут. В процессе ответа обучающегося на вопросы и задания билета, преподаватель может задавать дополнительные вопросы.

Каждый вопрос/задание билета оценивается по четырехбалльной системе, а далее вычисляется среднее арифметическое оценок, полученных за каждый вопрос/задание. Среднее арифметическое оценок округляется до целого по правилам округления

При проведении промежуточной аттестации в форме компьютерного тестирования вариант тестового задания формируется из фонда тестовых заданий по дисциплине случайным образом, но с условием: 50 % заданий должны быть заданиями открытого типа и 50 % заданий – закрытого типа.

#### **Образец экзаменационного билета**

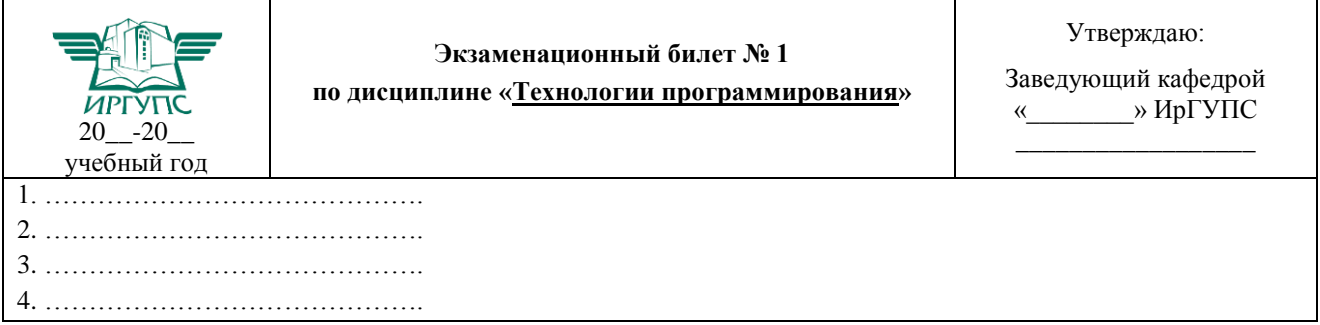